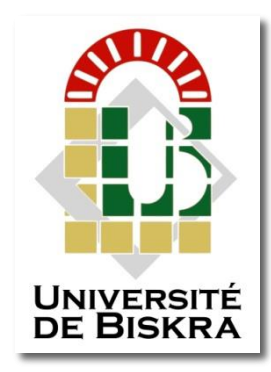

Université Mohamed Khider de Biskra Faculté des Sciences et de la Technologie Département de génie électrique

# **MÉMOIRE DE MASTER**

Sciences et Technologies Télécommunications Réseaux et Télécommunications

Réf. : V …/2022

Présenté et soutenu par : **MISSAOUI Nadjla Sakhria & LEKCIR Hassina**

Le : mardi 28 juin 2022

# **Conception d'une interface graphique sous Matlab en vue de l'étude d'une antenne cornet conique**

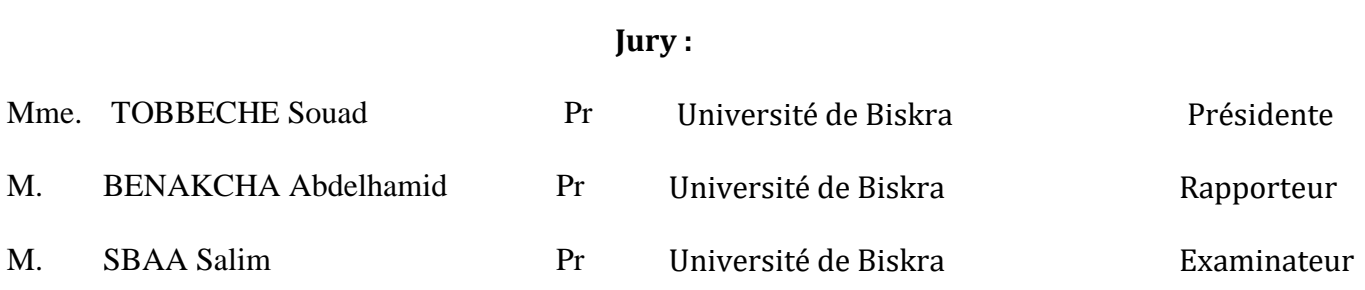

Année universitaire : 2021 – 2022

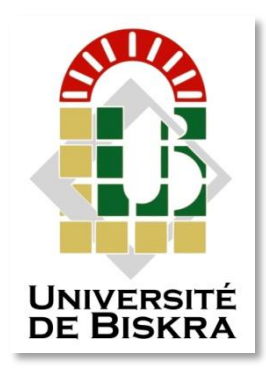

Université Mohamed Khider de Biskra Faculté des Sciences et de la Technologie Département de génie électrique

# **MÉMOIRE DE MASTER**

Sciences et Technologies Télécommunications Réseaux et Télécommunications

Réf. : V …/2022

# **Conception d'une interface graphique sous Matlab en vue de l'étude d'une antenne cornet conique**

Le : mardi 28 juin 2022

**Présenté par : Avis favorable de l'encadrant :** 

MISSAOUI Nadjla Sakhria LEKCIR Hassina

# **Signature Avis favorable du Président du Jury**

**Cachet et signature**

#### **Résumé**

<span id="page-2-0"></span>Les antennes sont omniprésentes dans notre vie quotidienne. Radiodiffusion, télévision par voie hertzienne ou par satellite, télécommunications mobiles, radars, . . . sont les exemples les plus courants où interviennent des types variés d'antennes. Dans toutes ces applications, l'antenne désigne ce composant indispensable au rayonnement et à la capture des ondes. Les fonctions d'émission et de réception sont très étroitement liées et c'est l'équipement électronique auquel est connectée l'antenne qui définit pratiquement la fonction.

 Notre sujet consiste à réaliser une interface graphique sous Matlab qui permet de créer un outil flexible pour l'étude et la simulation d'une antenne cornet conique. Cette étude comprendra la modélisation, le dimensionnement et la visualisation de certaines caractéristiques électromagnétiques. En plus de la conception de l'interface graphique sous Matlab, deux autres logiciels sont utilisés pour visualiser certaines caractéristiques électromagnétiques de l'antenne cornet conique. Il s'agit de la toolbox de Matlab "Antenna Designer" et du logiciel PCAAD.

#### **Abstract**

Antennas are ubiquitous in our daily lives. Broadcasting,

terrestrial or satellite television, mobile telecommunications, radars, . . . are the most common examples where various types of antennas are involved. In all these applications, the antenna designates this essential component for radiation and wave capture. The transmit and receive functions are very closely linked and it is the electronic equipment to which the antenna is connected that practically defines the function.

 Our subject consists in realizing a graphic interface under Matlab which makes it possible to create a flexible tool for the study and the simulation of a conical horn antenna. This study will include modeling, dimensioning and visualization of certain electromagnetic characteristics. In addition to the design of the graphical interface under Matlab, two other software are used to visualize certain electromagnetic characteristics of the conical horn antenna. These are the Matlab "Antenna Designer" toolbox and the PCAAD software.

#### **ملخص**

الهوائيات منتشرة في كل مكان في حياتنا اليومية. البث التلفزيوني الأرضي أو الفضائي، والاتصالات المتنقلة ، والرادارات ،. . . هي الأمثلة الأكثر شيوعًا عند استخدام أنواع مختلفة من الهوائيات. في جميع هذه التطبيقات ، يحدد الهوائي هذا المكون الأساسي للإشعاع والتقاط الموجات . ترتبط وظائف الإرسال والاستقبال ارتباطا وثيقًا ، كما أن المعدات الإلكترونية التي يتصل بها الهوائي هي التي تحدد الوظيفة عمليًا.<br>-

 يتمثل موضوعنا في تحقيق واجهة رسومية عن طريق برنامج ال Matlab مما يجعل من الممكن إنشاء أداة مرنة لدراسة ومحاكاة هوائي البوق المخروطي. ستشمل هذه الدراسة المنمذجة والأبعاد والتصور لبعض الخصائص الكهرومغناطيسية. باإلضافة إلى تصميم الواجهة الرسومية عن طريق برنامج ال Matlab ، يتم استخدام برنامجين آخرين لتصور بعض الخصائص الكهرومغناطيسية لهوائي البوق المخروطي. هذه هي مجموعة أدوات "Designer Antenna "Matlab وبرنامج.PCAAD

# *Remerciements*

<span id="page-3-0"></span>*Nous tenons à exprimer notre profonde gratitude à notre encadrant*

*M. Benakcha Abdelhamid, Professeur à l'Université de Biskra, d'avoir suggéré et*  dirigé ce travail. Nous le remercions également pour sa disponibilité son soutien et *ses encouragements.*

*Mme. TOBBECHE Souad qui a accepté de présider le Jury d'évaluation,*

*M. SBAA Salim qui a accepté d'examiner ce travail.*

*Nous remercions également chaleureusement M. Dhiabi Fethi pour ses encouragements constants, ses conseils avisés, sa disponibilité et ses idées.*

*Nous tenons également à remercier le professeur Noureddine Samia pour son aide précieuse et sa disponibilité.*

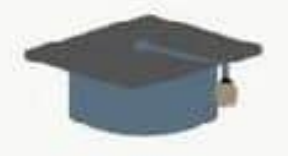

## <span id="page-4-0"></span>*Dédicaces*

*Toutes les lettres ne peuvent pas trouver les bons mots, tous les mots ne peuvent pas exprimer l'amour, le respect et la gratitude ...*

*Je dédie cette thèse...*

- *Ma famille*
	- *À l'homme de ma vie, mon idéal éternel, mon soutien moral et source de joie et de bonheur, celui qui s'est toujours sacrifié pour moi pour me voir réussir. Que Dieu te protège dans Son vaste ciel, Père.*
	- *A la lumière de mes jours, ma source, ma flamme, mon cœur, ma vie et mon bonheur. J'adore ma mère.*
	- *A mon ami, frère AbdelKarim.*
	- *A ma bonne amie, ma sœur Darine.*
	- *A ma tante Safaa, soutien de ma carrière et source de mon énergie.*

*mes amis*

 *Mon amie Khadidja*

 *Ma collègue Hassina*

 *Merci pour chaque mot gentil*

 *MISSAOUI Nadjla Sakhria*

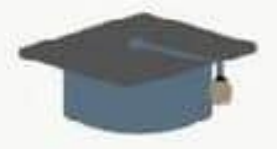

## *Dédicaces*

*C'est avec un grand plaisir que je dédie ce modeste travail à :*

*- mes très chers parents, que Dieu les bénisse et les protège....*

 *- Ma mère, secret de mon bonheur, qui a toujours été présente à mes côtés tout au long de la réalisation de ce travail .*

 *- A l'homme de ma vie, mon héro, mon support qui ne fléchit jamais…..mon PAPA d'amour.*

 *- A mes chers frères et sœurs et leurs enfants source de joie et de bonheur .*

*- A ma meilleure amie dans ma vie AMINA GRINI .*

*- A ma binôme de ce travail NADJLA .*

 *- A tous les membres de ma famille et toute personne qui porte le nom LEKCIR.*

# *LEKCIR Hassina*

# **Liste des figures**

<span id="page-6-0"></span>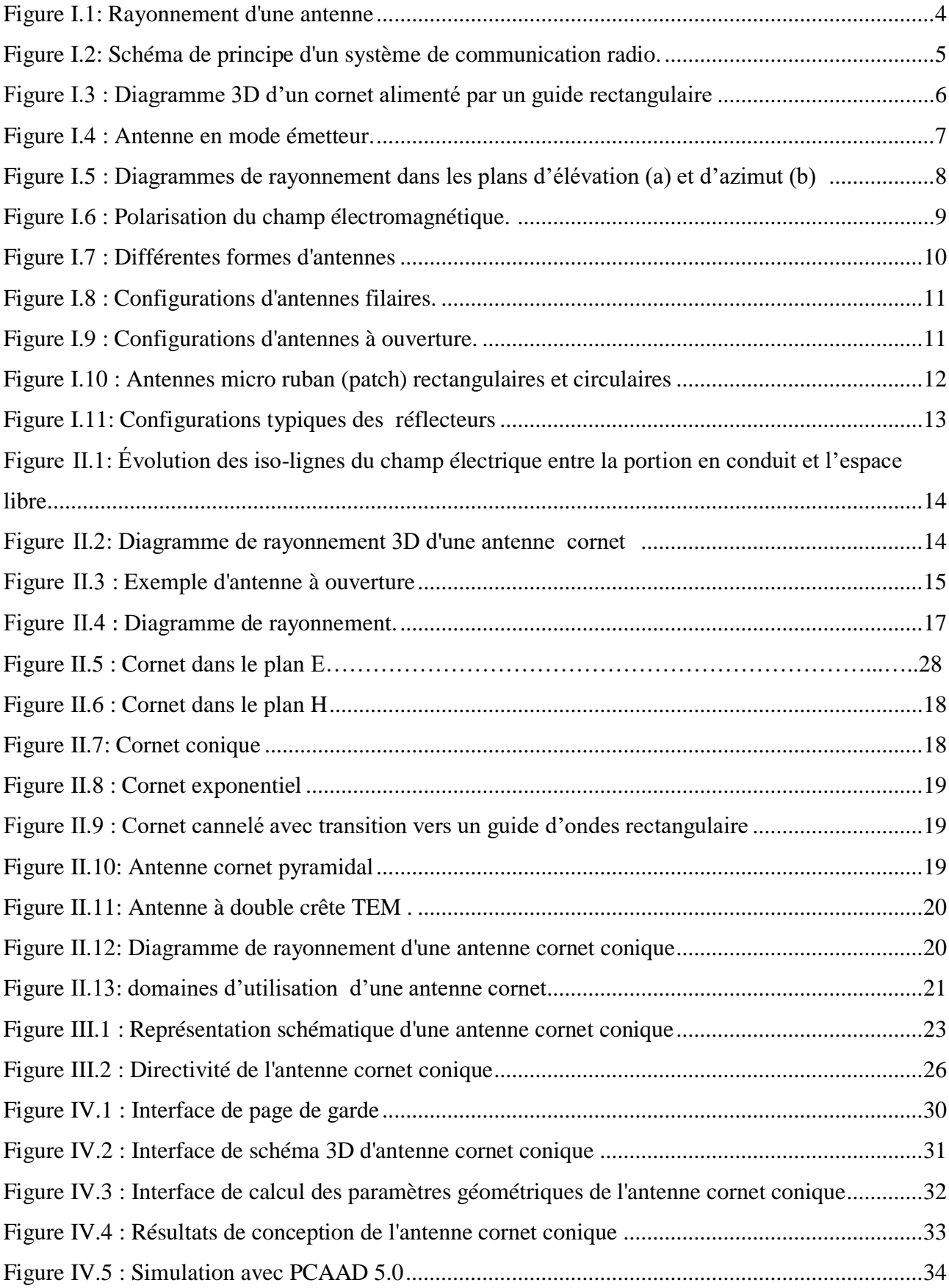

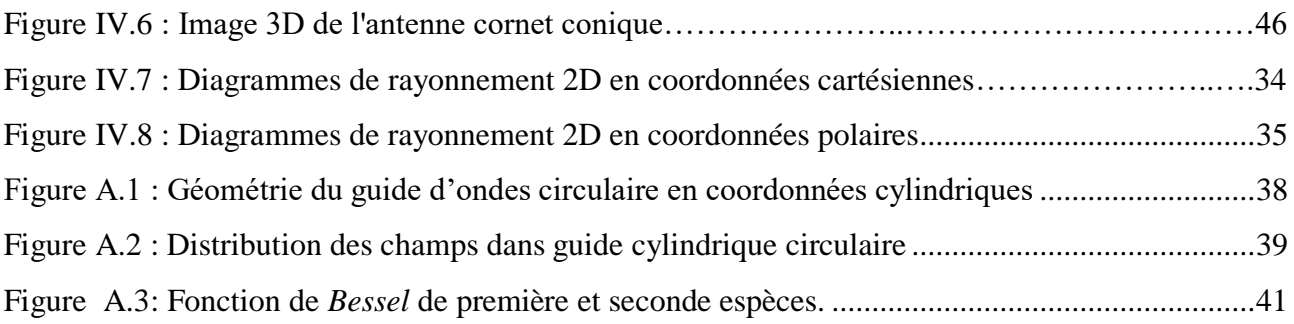

# **Liste des Tableaux**

<span id="page-8-0"></span>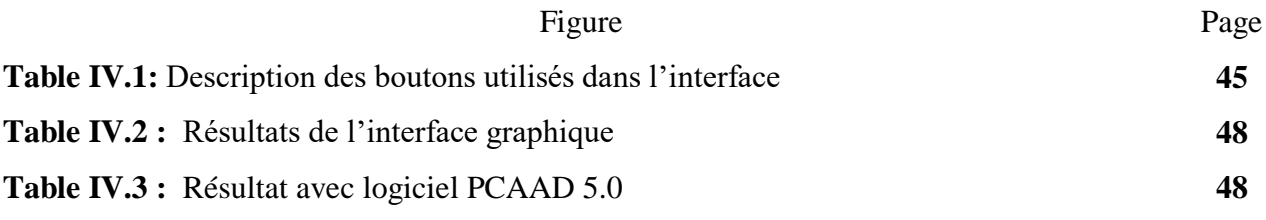

## **Sommaire**

<span id="page-9-0"></span>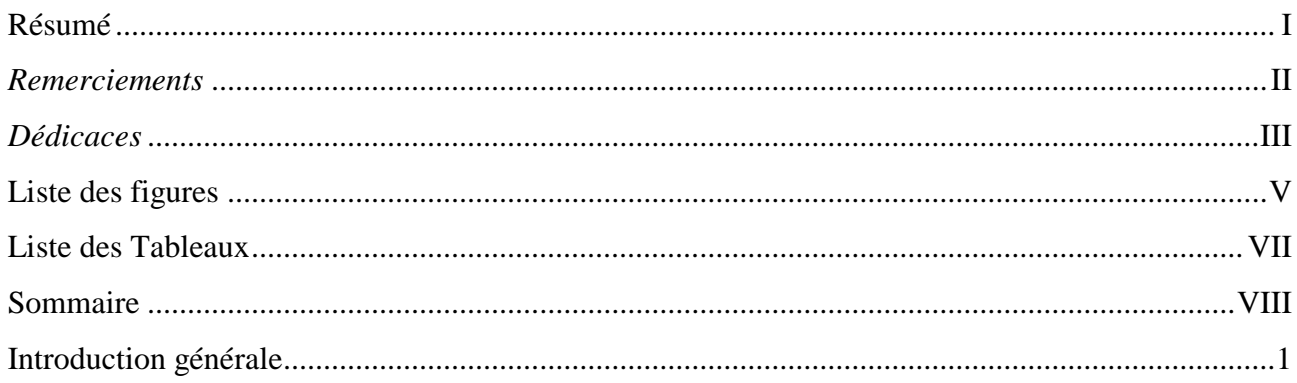

### **Chapitre I : Généralités sur les Antennes**

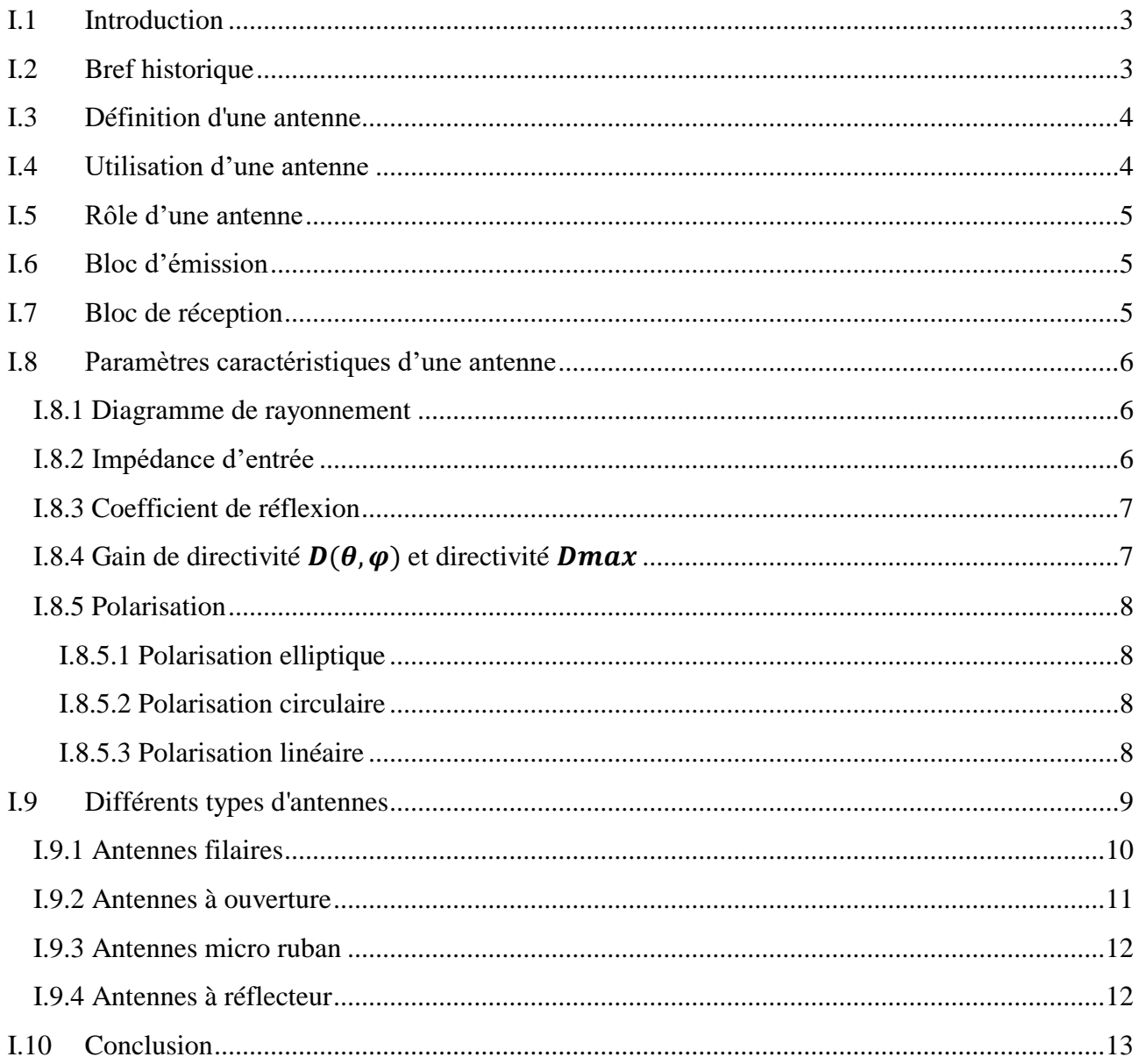

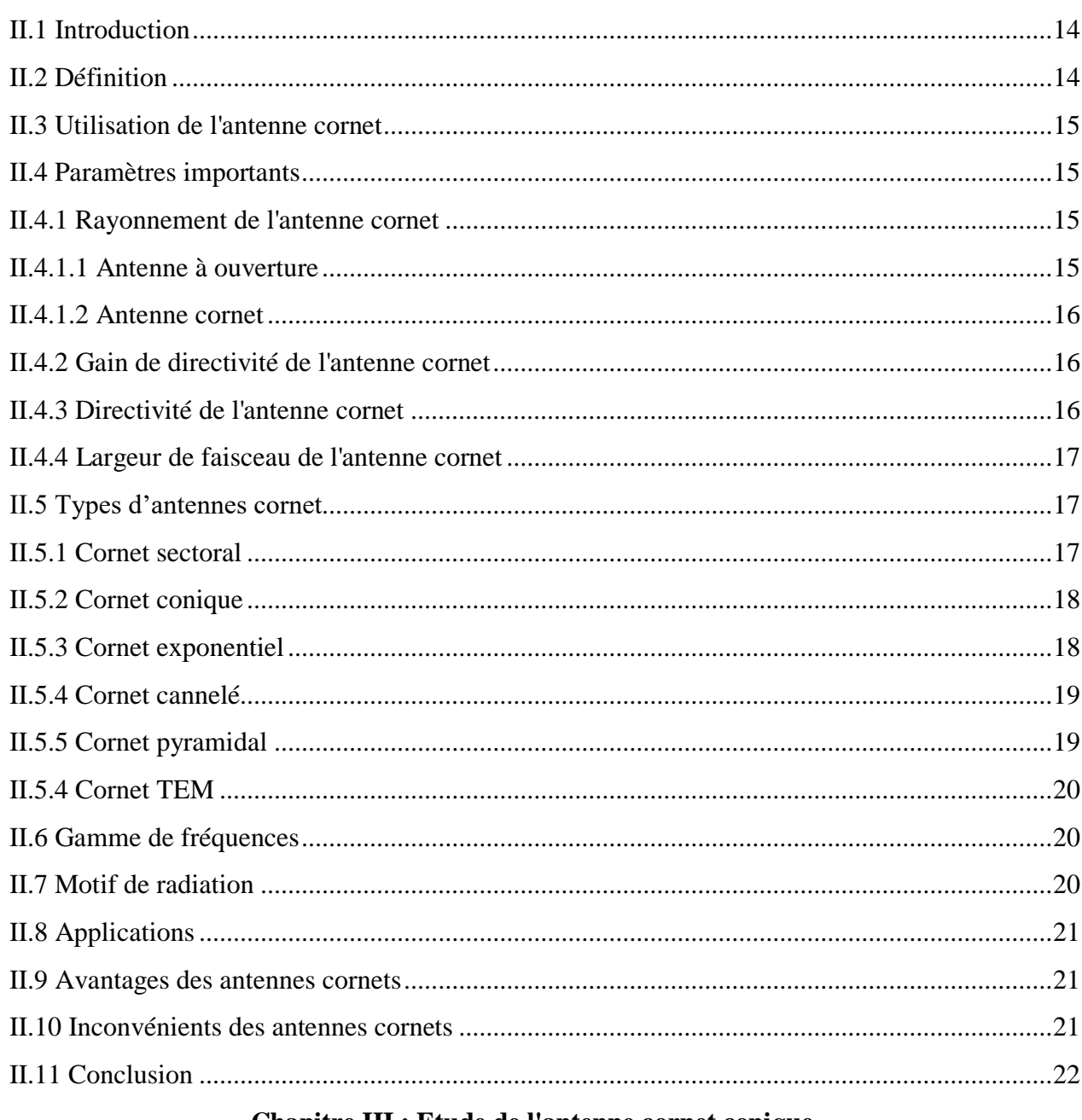

## **Chapitre II : Antennes cornets électromagnétiques**

#### Chapitre III : Etude de l'antenne cornet conique

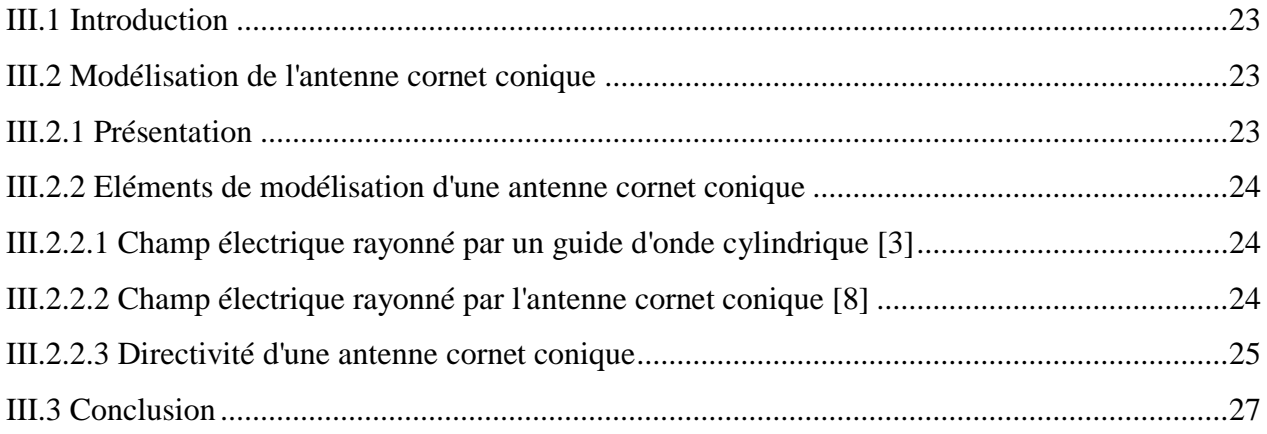

## Chapitre IV : Dimensionnement de l'antenne cornet conique

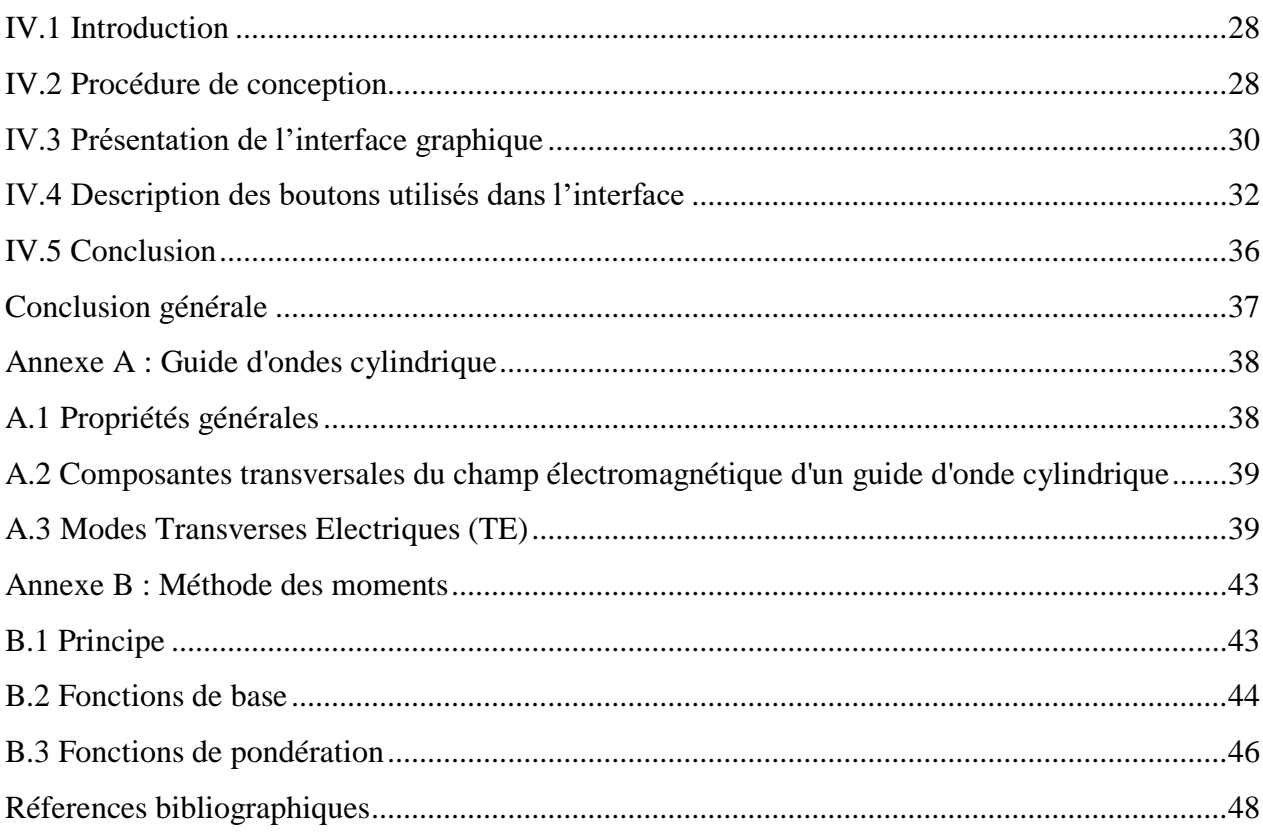

# **Introduction générale**

<span id="page-12-0"></span>Le domaine des télécommunications a connu un progrès technologique au cours de ces dernières années grâce à la forte demande de la population et de l'industrie. Parmi les éléments - clés dans ce domaine, on trouve les antennes. Celles-ci sont des éléments indispensables pour assurer une opération d'émission et de réception des ondes électromagnétiques dans l'atmosphère terrestre ou dans l'espace. Elles sont présentes dans tous les systèmes de communication sans fil.

Aux fréquences d'ondes millimétriques, une antenne cornet est généralement utilisée en raison de sa haute performance. Cependant, ce type d'antennes présente quelques inconvénients tels que la taille et le coût. Par ailleurs, l'utilisation des fréquences, de plus en plus élevées dans les systèmes micro-ondes à base de structure micro ruban, a été à l'origine du développement d'antennes patchs, à fente et à ouverture rayonnante. Ces antennes sont beaucoup utilisées dans les configurations réseaux afin d'améliorer leurs performances et de permettre la réalisation de fonctions très particulières, telles que : le pointage et le balayage électronique, la détection adaptative et la génération de diagrammes de rayonnement variés ou désirés. Cependant, aux bandes millimétriques, le développement de nouveaux systèmes de télécommunications nécessite des évolutions technologiques majeures au niveau des antennes. Ces dernières doivent faire face aux différents problèmes existant comme la nécessité d'augmenter la portée, d'élargir l'angle de couverture et d'intégrer dans les surfaces porteuses des avions, fusées.... Pour remédier à ces problèmes, les antennes conformes sont les meilleures candidates puisqu'elles ont la propriété d'être compatibles avec la structure porteuse, de fonctionner dans la bande millimétrique, d'avoir une bande passante plus large et de garantir une bonne couverture.

Ce mémoire est réparti sur quatre chapitres fondamentaux :

- Dans le premier chapitre, nous donnons un aperçu général sur les antennes et quelques unes de leurs caractéristiques.
- Le deuxième chapitre est exclusivement consacré aux antennes cornets et à leur modélisation.
- Le troisième chapitre est consacré à l'aspect théorique pour étudier chacun d'eux l'expression de sa directivité pour un calcul analytique et les courbes de Young pour une détermination graphique de cette directivité.

 Le quatrième chapitre est dédié à la conception d'une interface graphique sous MatLab en vue de l'étude d'**une antenne cornet conique.**

Enfin, nous terminerons par une conclusion générale récapitulative.

# **Chapitre I : Généralités sur les Antennes**

#### <span id="page-15-0"></span>**I.1 Introduction**

Les antennes sont des éléments indispensables pour assurer l'émission ou la réception des ondes électromagnétiques dans l'atmosphère terrestre ou dans l'espace. Elles sont présentes dans tous les systèmes de communication sans fil (radio, télévision, téléphonie mobile, ....).

Le premier chapitre de notre travail est destiné à présenter dans le cas général l'antenne et ses caractéristiques électromagnétiques comme le diagramme de rayonnement, l'impédance d'entrée, le gain de directivité, la directivité, l'angle d'ouverture à mi-puissance, le rendement...etc

#### <span id="page-15-1"></span>**I.2 Bref historique**

La mise en évidence des phénomènes d'induction par *Michael Faraday* en 1831 a permis de transmettre des signaux électriques à distance. Ainsi, la bobine peut être considérée comme la première antenne. Il a fallu attendre jusqu'en 1887 pour avoir la confirmation de la théorie de *Maxwell* (énoncée en 1873) grâce aux expériences de *Hertz*, selon laquelle les champs électriques et magnétiques se propagent comme la lumière sous forme d'onde. *Hertz* a réussi à produire et à détecter les ondes décimétriques avec un doublet électrique formant l'éclateur. On peut également noter la présence d'un réflecteur parabolique utilisé pour focaliser un rayonnement, comme en optique. Ainsi, mettant en application les ondes kilométriques, *Guglielmo Marconi* a utilisé un simple fil relié à un cerf-volant pour franchir les étapes décisives dans le domaine de la radiotélégraphie.

L'antenne, élément essentiel dans la transmission des signaux sans fil sur de longues distances, fut inventée par le russe *Popov*. Ce dernier a réussi la première transmission et réception d'ondes hertziennes entre divers bâtiments de l'Université de Saint-Pétersbourg le 24 Mars 1896. Il a utilisé des antennes d'émission et de réception verticales pour améliorer la réception.

Beaucoup de scientifiques ont fait des études expérimentales et théoriques sur les antennes. On peut en citer :

- *Karl Ferdinand Braun* (1850-1918), prix Nobel de physique avec *Marconi* en 1909, a inventé l'oscillographe cathodique et a également imaginé l'antenne directionnelle.
- *Lee De Forest* a inventé la triode en 1906, permettant ainsi d'effectuer des liaisons téléphoniques sur de grandes distances.

La première liaison transatlantique a eu lieu en 1901 et en 1915 entre les États-Unis et le Japon (relais à Honolulu).

Les antennes sont demeurées constituées exclusivement de fils ou d'arrangements de fils disposés au sol ou suspendus au plus haut des supports disponibles. Ceci fut le cas jusqu'à la fin de la première guerre mondiale.

#### <span id="page-16-1"></span>**I.3 Définition d'une antenne**

 Une antenne est un moyen de rayonnement ou de réception des ondes radio. Plus concrètement, c'est un dispositif qui reçoit des signaux d'une ligne de transmission, les convertit en ondes électromagnétiques et les diffuse dans l'espace libre lorsque l'antenne est en mode d'émission. En mode de réception, elle capte tout simplement les ondes électromagnétiques incidentes et les reconvertit en signaux. La figure (I.1) en donne une illustration.

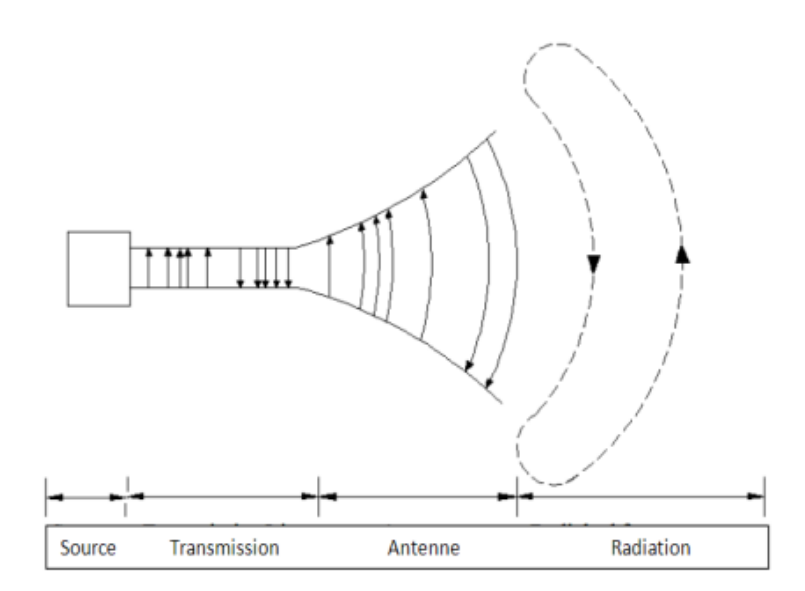

#### **Figure I.1:** Rayonnement d'une antenne

#### <span id="page-16-2"></span><span id="page-16-0"></span>**I.4 Utilisation d'une antenne**

L'antenne peut être utilisée (en particulier dans un système de communication) pour diriger l'énergie de rayonnement dans une direction et de la réduire ou l'annuler dans d'autres directions selon les fréquences. Ceci dit, l'antenne n'est plus seulement un outil de transmission, mais également un dispositif de transition. En conséquence, la forme d'une antenne est commandée par un besoin particulier. C'est pourquoi, les antennes prennent tantôt les formes d'ouverture, de patch, de réflecteurs, de lentilles, d'ensemble d'éléments, etc. Une bonne conception de l'antenne peut assouplir les exigences du système et améliorer la performance globale du système.

#### <span id="page-17-1"></span>**I.5 Rôle d'une antenne**

L'antenne a plusieurs rôles dont les principaux sont les suivants :

- permettre une adaptation correcte entre l'équipement radioélectrique et le milieu de propagation,
- assurer la transmission ou la réception de l'énergie dans des directions privilégiées,
- transmettre le plus fidèlement possible une information.

Si nous considérons un système de communication sans fil, le plus simple qui soit, celui-ci serait composé d'un bloc d'émission et d'un bloc de réception. Ces deux blocs sont séparés par un canal de propagation dans lequel le signal émis transite avant d'être reçu comme le montre la **figure I.2.**

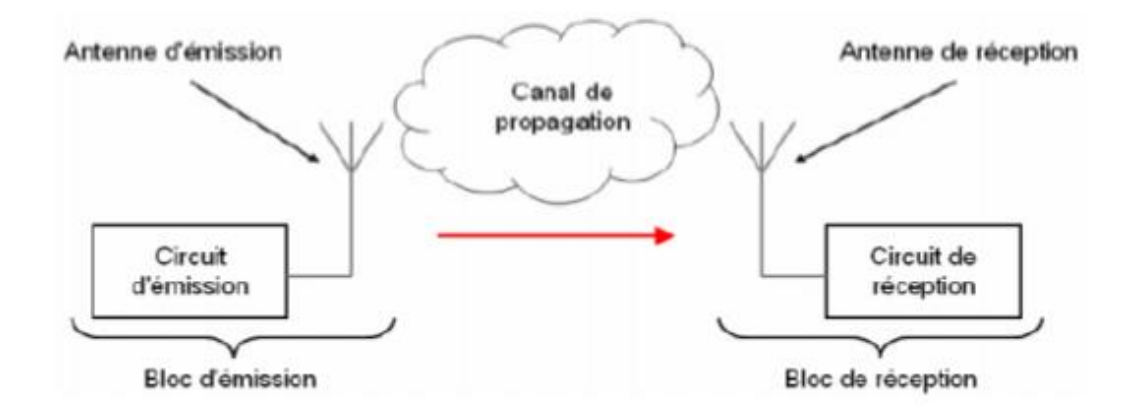

**Figure I.2:** Schéma de principe d'un système de communication radio.

#### <span id="page-17-2"></span><span id="page-17-0"></span>**I.6 Bloc d'émission**

Au niveau de l'émission, le circuit émetteur fournit à sa sortie un courant haute fréquence, généralement modulé, qui va se transformer en ondes électromagnétiques susceptibles de se propager dans le canal et c'est l'antenne d'émission qui assure ce rôle.

#### <span id="page-17-3"></span>**I.7 Bloc de réception**

Les ondes qui atteignent le récepteur sont converties par l'antenne réceptrice en un courant pouvant être traité par le circuit récepteur.

Plus généralement, l'antenne est un transducteur passif qui convertit les grandeurs électriques d'une ligne de transmission (tension et courant) en grandeurs électromagnétiques dans

l'espace (champ électrique et champ magnétique) et inversement. Ainsi, l'antenne peut être utilisée soit pour la réception, soit pour l'émission.

#### <span id="page-18-1"></span>**I.8 Paramètres caractéristiques d'une antenne**

De nombreux paramètres sont utilisés pour décrire les caractéristiques et les performances des antennes tels que le diagramme de rayonnement, l'impédance d'entrée, le coefficient de réflexion, la directivité, le gain, le rendement...etc

#### <span id="page-18-2"></span>**I.8.1 Diagramme de rayonnement**

C'est la représentation graphique des variations angulaires du champ ou de la (densité de) puissance rayonnée.

En champ, il s'agit de tracer graphiquement la fonction caractéristique  $|f(\theta, \varphi)|$  de l'antenne en fonction des angles  $\theta$  et  $\varphi$ , pour une représentation tridimensionnelle.

Le diagramme de rayonnement possède une seule direction de maximum absolu de puissance rayonnée ("direction" du lobe principal).

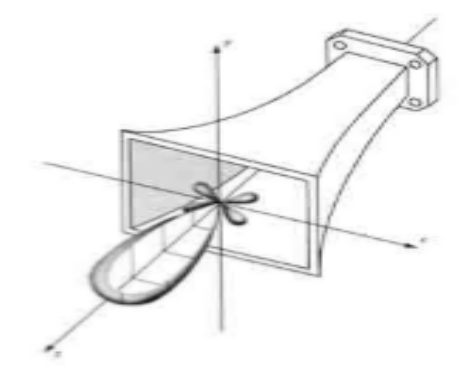

**Figure I.3 :** Diagramme 3D d'un cornet alimenté par un guide rectangulaire [1]

#### <span id="page-18-3"></span><span id="page-18-0"></span>**I.8.2 Impédance d'entrée**

L'impédance d'entrée d'une antenne est définie comme le rapport entre la tension  $V_{in}$  et le courant  $I_{in}$  aux extrémités de l'antenne. L'expression de l'impédance d'entrée d'une antenne  $Z_a$  se décompose en une partie réelle  $R_a$  et une partie imaginaire  $X_a$  et s'écrit comme suit :

$$
Z_a = \frac{V_{in}}{I_{in}} = R_a + jX_a \tag{I.1}
$$

**:** impédance d'entrée aux bornes *a* et *b* de l'antenne.

**:** résistance de l'antenne aux bornes *a* et *b*.

**:** réactance de l'antenne aux bornes *a* et *b*.

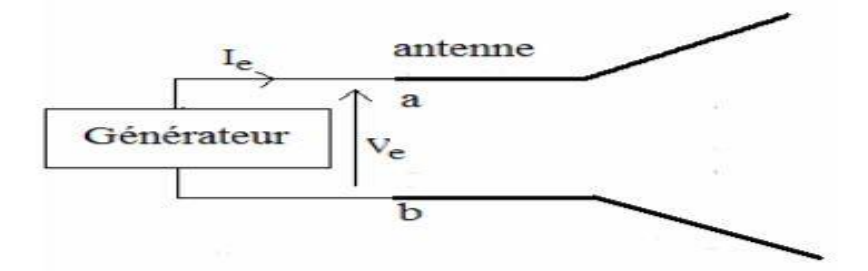

**Figure I.4 :** Antenne en mode émetteur.

#### <span id="page-19-1"></span><span id="page-19-0"></span>**I.8.3 Coefficient de réflexion**

Le coefficient de réflexion d'une antenne représente le rapport des amplitudes de l'onde réfléchie à l'onde incidente.

- Pour une antenne d'impédance  $Z_a$ , reliée à la source par une ligne d'impédance  $\text{caractéristique } Z_c.$
- le coefficient de réflexion peut être défini comme suit :

$$
S_{11} = \Gamma = \frac{Z_a - Z_c}{Z_a + Z_c} \tag{I.2}
$$

#### <span id="page-19-2"></span>**I.8.4** Gain de directivité  $D(\theta, \varphi)$  et directivité  $D_{max}$

Le gain de directivité  $D(\theta,\varphi)$  dans une direction  $\Delta(\theta,\varphi)$  est défini par le rapport de l'intensité de puissance  $U(\theta,\varphi)$  rayonnée dans cette direction sur l'intensité de puissance rayonnée par une antenne isotrope [2].

$$
D(\theta,\varphi) = \frac{U(\theta,\varphi)}{U_I} \tag{I.3}
$$

On peut exprimer ce gain de directivité en fonction de la puissance totale rayonnée  $W_r(\theta, \varphi)$ et de l'angle solide  $\Omega$ :

$$
D(\theta, \varphi) = \frac{4\pi}{W_r(\theta, \varphi)} \frac{dW_r(\theta, \varphi)}{d\Omega}
$$
 (I.4)

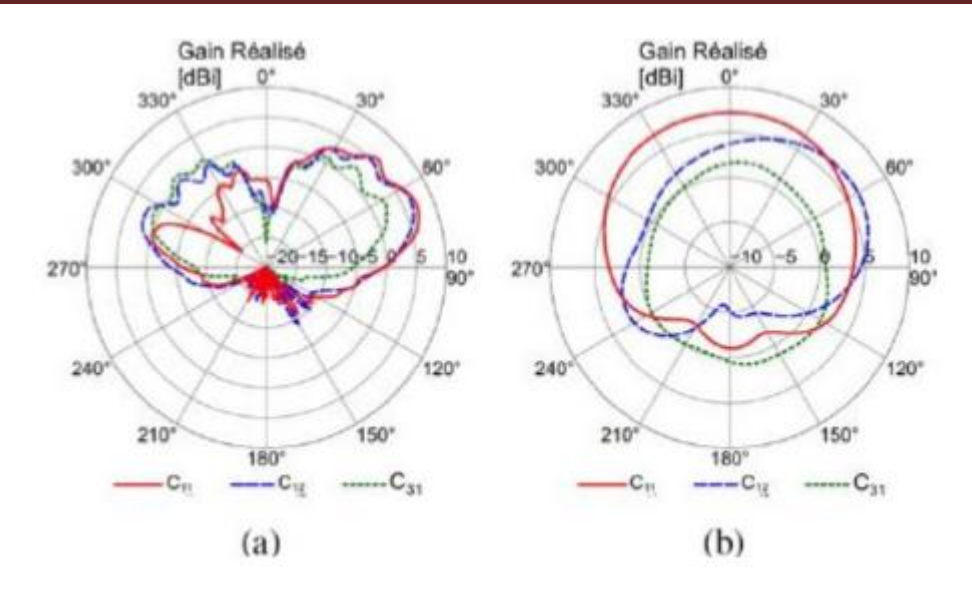

<span id="page-20-0"></span>**Figure I.5** : Diagrammes de rayonnement dans les plans d'élévation (a) et d'azimut (b) [9] La directivité d'une antenne  $D_{max}$  est la valeur maximale du gain de directivité  $D(\theta,\varphi)$ .

#### <span id="page-20-1"></span>**I.8.5 Polarisation**

#### <span id="page-20-2"></span>**I.8.5.1 Polarisation elliptique**

La polarisation elliptique peut être atteinte quand la différence de phase entre les deux composantes est un multiple impair de  $2/\pi$  et leurs amplitudes ne sont pas identiques ou quand la différence de phase entre les deux composantes n'est pas égale aux multiples de  $2/\pi$ .

#### <span id="page-20-3"></span>**I.8.5.2 Polarisation circulaire**

La polarisation circulaire est obtenue si les amplitudes des deux composantes sont identiques et la différence de phase entre elles est un multiple impair de  $/2 \pi$ .

#### <span id="page-20-4"></span>**I.8.5.3 Polarisation linéaire**

Pour une onde à polarisation linéaire, la différence de phase entre les deux composantes doit être :

$$
\Delta \varphi = \varphi y - \varphi x = n\pi \qquad \qquad n = 1, 2, 3 \dots
$$

Ainsi, le vecteur de champ (électrique ou magnétique) possède :

- seulement une composante,
- deux composantes linéaires orthogonales qui sont en phase ou déphasées de 180°.

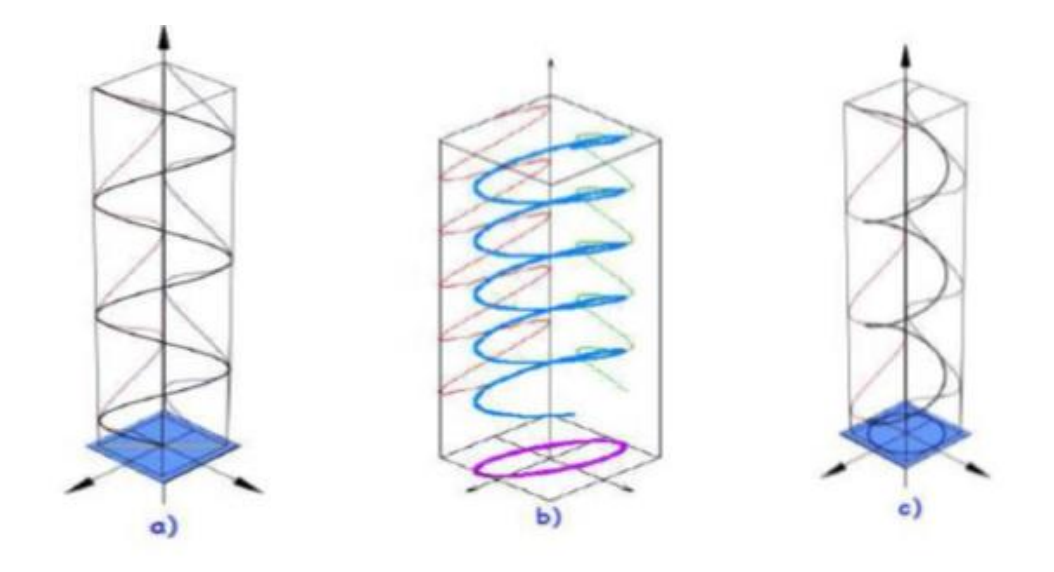

<span id="page-21-0"></span>a) polarisation linéaire. b) polarisation elliptique. c) polarisation circulaire.

**Figure I.6 :** Polarisation du champ électromagnétique. [6]

#### <span id="page-21-1"></span>**I.9 Différents types d'antennes**

Les antennes sont réparties en plusieurs catégories selon la géométrie, le gain, la forme du faisceau et la bande passante. Ainsi, on les classe comme suit :

- Selon la forme géométrique:
	- antennes filaires : dipôle, boucle, spirale.
	- antennes à ouvertures : cornet, fente.
	- antennes imprimées : patch, dipôle imprimé, spirale.
- Selon le gain:
	- gain élevé : planaire.
	- gain moyen : cornet.
	- gain bas : dipôle, fente, patch.
- Selon la forme du faisceau:
	- omnidirectionnelle : dipôle.
	- faisceau étroit : planaire.
	- faisceau large : antenne réseau.
- Selon la largeur de bande :
	- bande large : spirale.
	- bande étroite :patch, fente.

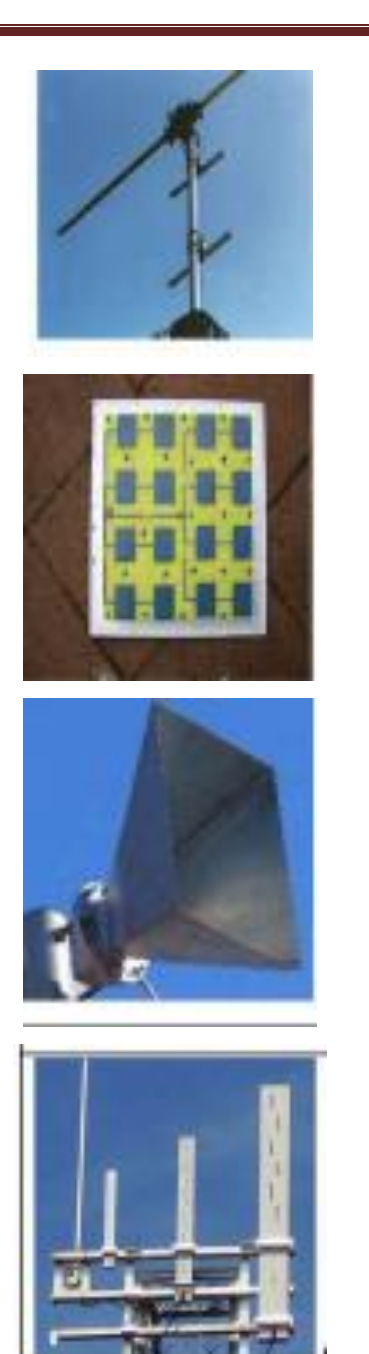

Antenne filaire

Réseau d'antennes imprimées

Antenne cornet

Antenne à fente

**Figure I.7 :** Différentes formes d'antennes [1].

#### <span id="page-22-1"></span><span id="page-22-0"></span>**I.9.1 Antennes filaires**

Les antennes filaires sont familières aux gens ordinaires car on les voit presque partout dans les voitures, les vaisseaux spatiaux, etc…. Il existe différentes formes d'antennes filaires telles que le fil droit (bipolaire), la boucle et l'hélice qui sont illustrées à la figure (I.8) . Les antennes annulaires ne doivent pas nécessairement être simplement circulaires. Elles peuvent prendre la forme d'un rectangle, d'un carré, d'une ellipse ou de toute autre forme.

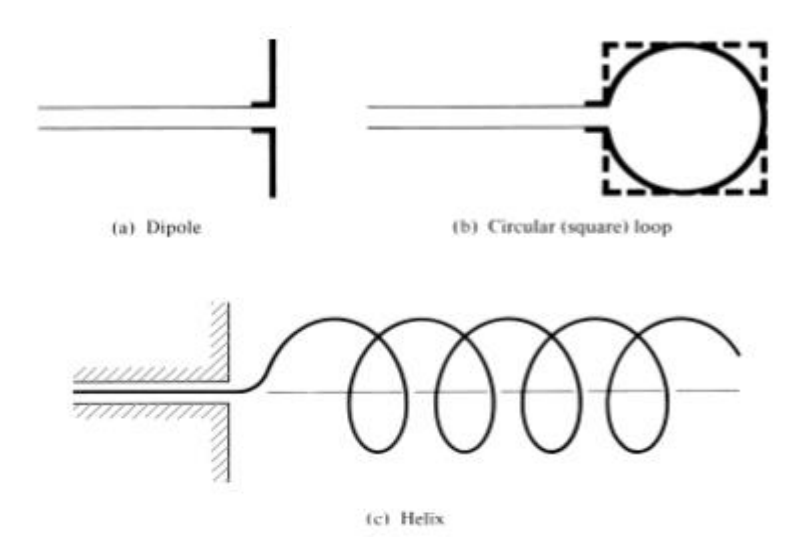

**Figure I.8 :** Configurations d'antennes filaires. [1]

#### <span id="page-23-2"></span><span id="page-23-0"></span>**I.9.2 Antennes à ouverture**

Les antennes à ouverture peuvent être plus familières aujourd'hui qu'elles ne l'étaient dans le passé en raison de la demande croissante pour des formes d'antennes plus avancées et de l'utilisation de fréquences plus élevées. Certaines formes d'antennes à ouverture sont illustrées sur la figure I.9**.** Les antennes de ce type sont très utiles pour les applications aéronautiques et spatiales fixées sur la coque d'un avion ou d'un engin spatial. Elles peuvent être recouvertes de matériaux isolants pour les protéger des conditions environnementales souvent difficiles. [2]

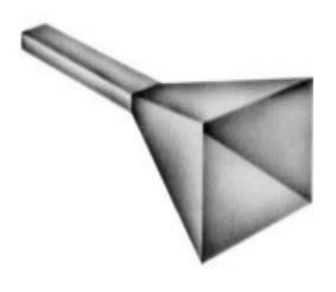

(a) Cornet pyramidal (b) Cornet conique

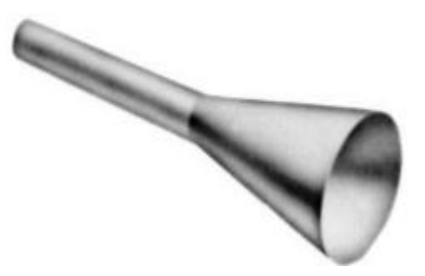

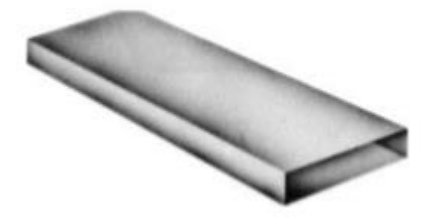

(c) Guide d'ondes rectangulaire

<span id="page-23-1"></span>**Figure I.9 :** Configurations d'antennes à ouverture [7].

#### <span id="page-24-1"></span>**I.9.3 Antennes micro ruban**

Les antennes micro ruban sont devenues très populaires dans les années 1970, principalement pour les applications spatiales. Aujourd'hui, elles sont utilisées dans des applications commerciales. Ces antennes consistent en un patch métallique sur un substrat mis à la terre. Le patch métallique peut prendre de nombreuses configurations différentes, comme illustré cidessous. Cependant, les patchs rectangulaires et circulaires, illustrés à la figure I.10, sont les plus populaires en raison de leur facilité d'analyse et de fabrication.[3]

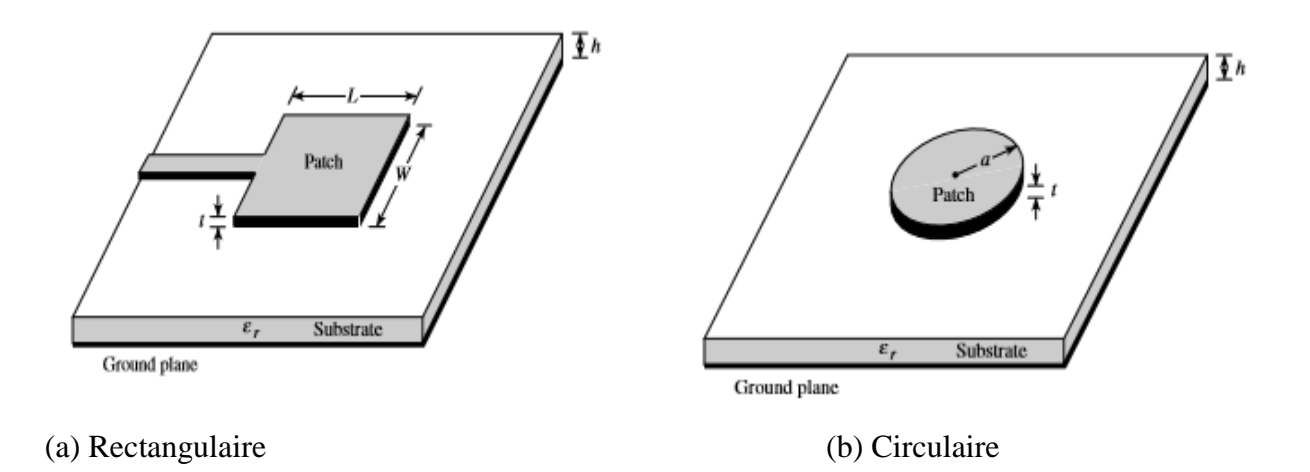

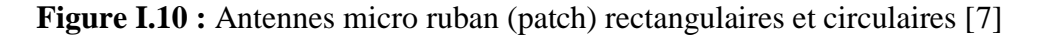

#### <span id="page-24-2"></span><span id="page-24-0"></span>**I.9.4 Antennes à réflecteur**

Le succès de l'exploration de l'espace extra-atmosphérique a conduit à l'avancement de la théorie des antennes. En raison de la nécessité de communiquer sur de grandes distances, l'utilisation de formes avancées d'antennes est devenue nécessaire afin d'envoyer et de recevoir des signaux qui devraient parcourir des millions de kilomètres. Une forme d'antenne très courante pour une telle application est la parabole représentée sur la figure (I.11) [3].

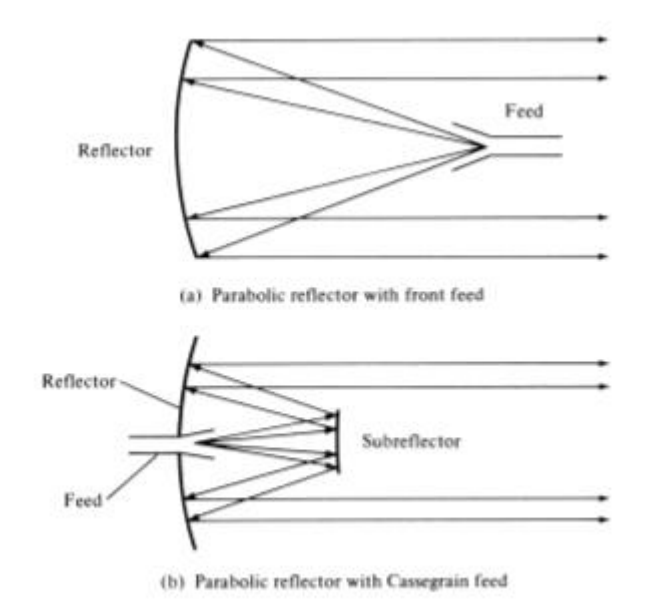

**Figure I.11:** Configurations typiques des réflecteurs [3]

#### <span id="page-25-1"></span><span id="page-25-0"></span>**I.10 Conclusion**

Dans ce chapitre nous avons présenté les paramètres caractéristiques essentiels de l'antenne tels que le gain de directivité, la directivité, le coefficient de réflexion, l'impédance d'entrée, la polarisation. Nous avons aussi résumé très brièvement les différents types d'antennes que l'on rencontre habituellement dans les applications courantes (dipôle, fente, patch, cornet,... ).

Dans le chapitre suivant, nous nous concentrerons sur l'étude de l'antenne cornet conique.

# <span id="page-26-0"></span>**Chapitre II : Antennes cornets électromagnétiques**

#### <span id="page-27-2"></span>**II.1 Introduction**

L'antenne cornet a une forme distinctive qui diffère de beaucoup d'autres formes d'antennes et est utilisée aux fréquences micro-ondes. Une antenne cornet peut être considérée comme un guide d'ondes agrandi en forme de cornet. En conséquence, il trouve de nombreuses applications dans les domaines où les guides d'ondes sont utilisés.

#### <span id="page-27-3"></span>**II.2 Définition**

L'antenne cornet est essentiellement une section de guide d'ondes dont l'extrémité ouverte est évasée pour fournir une transition vers les zones d'espace libre. Les guides d'ondes sont généralement de deux formes : rectangulaire ou circulaire. La forme rectangulaire est de loin la plus largement utilisée. [10]

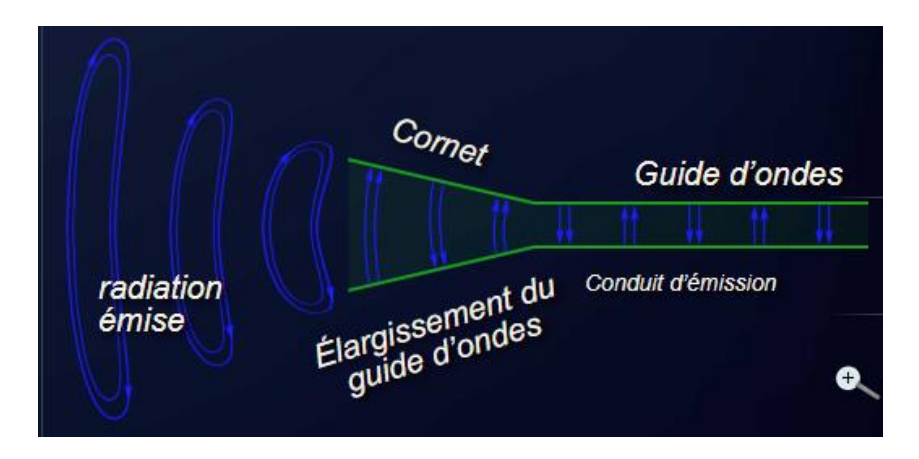

<span id="page-27-0"></span>**Figure  II.1:** Évolution des iso-lignes du champ électrique entre la portion en conduit et l'espace libre.

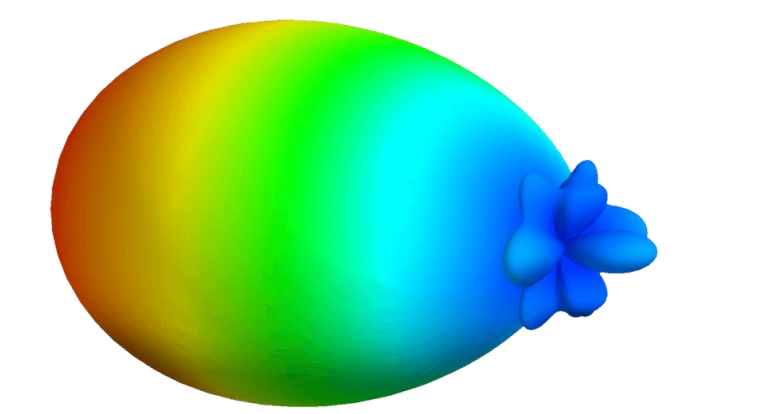

<span id="page-27-1"></span>**Figure  II.2:** Diagramme de rayonnement 3D d'une antenne cornet [10]

#### <span id="page-28-1"></span>**II.3 Utilisation de l'antenne cornet**

Les antennes cornet ont trouvé des applications importantes en tant qu'éléments d'alimentation pour la radioastronomie lourde, le suivi des satellites, les antennes paraboliques et de nombreuses autres applications. Ces antennes sont préférées aux différents types d'antennes à ouverture, en raison de leur conception simple, de leur meilleur gain, de leur polyvalence et de leurs performances globales [11]

#### <span id="page-28-2"></span>**II.4 Paramètres importants**

#### <span id="page-28-3"></span>**II.4.1 Rayonnement de l'antenne cornet**

#### <span id="page-28-4"></span>**II.4.1.1 Antenne à ouverture**

De façon générale, une antenne peut être considérée comme un dispositif d'interface entre une énergie électrique et une énergie électromagnétique rayonnée. Particulièrement, l'antenne à ouverture repose sur une idée simple pour réaliser cette interface. Le principe consiste soit à réaliser une ouverture dans un guide d'ondes en créant une ou plusieurs fentes, soit en le laissant ouvert à son extrémité. Cette dernière solution conduit généralement à une rupture d'impédance entre la propagation guidée et la propagation en espace libre. La transition est réalisée en agrandissant progressivement les bords du guide, ce qui conduit finalement à une antenne cornet. De ce fait, de nombreuses antennes peuvent appartenir à la catégorie des antennes à ouvertures, y compris les antennes à réflecteur. [12]

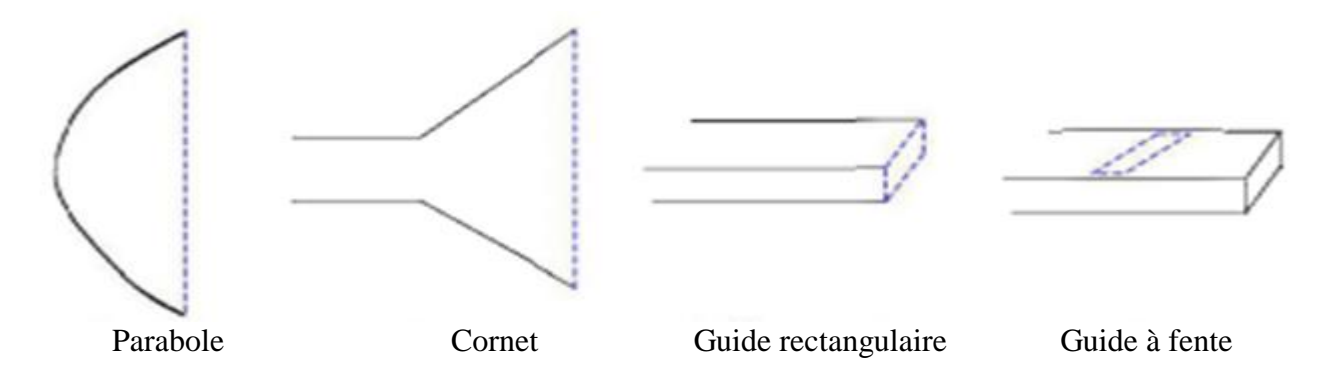

<span id="page-28-0"></span>**Figure II.3 :** Exemple d'antenne à ouverture [12]

#### <span id="page-29-0"></span>**II.4.1.2 Antenne cornet**

La section d'une antenne cornet peut être rectangulaire, carrée ou circulaire. Il est possible d'obtenir un diagramme de rayonnement soit dans le plan E, soit dans le plan H, ou les deux. Les **figures II.1** et **II.2** montrent un exemple d'antenne cornet ainsi que son diagramme de rayonnement. [12]

#### <span id="page-29-1"></span>**II.4.2 Gain de directivité de l'antenne cornet**

Le gain d'une antenne serait le rapport de l'intensité de rayonnement dans une direction particulière à l'intensité du rayonnement si l'antenne était rayonnée de manière isotopique (voir la relation (I.4)). Le gain d'une antenne cornet conique se situe autour de 25 dBi et la plage est généralement de 10 à 20 dBi.[11]

Les antennes cornet ont une bonne caractéristique directionnelle qui dépend de leur conception. Un cornet offre une directivité accrue si l'ouverture est grande (c'est-à-dire la surface de l'évasement) et l'angle est faible (c'est-à-dire que le cornet est long). Le gain d'un cornet est proportionnel à sa longueur multipliée par l'ouverture. Les gains d'antenne d'un cornet sont de l'ordre de 20 à 23 dB. Les cornets ont très peu de perte. Leur directivité est donc à peu près égale à leur gain.[13]

Le gain d'antenne peut être calculé avec l'expression :

$$
D(\theta, \varphi) = 10 \log \frac{10 \text{ A}}{\lambda^2} \tag{II.1}
$$

Avec :

A : Surface de l'ouverture [*m<sup>2</sup>* ]

λ : longueur d'onde [*m*]

#### <span id="page-29-2"></span>**II.4.3 Directivité de l'antenne cornet**

Les antennes cornets sont caractérisées par :

- $\bullet$  des valeurs faibles pour le coefficient de réflexion S<sub>11</sub>,
- un ROS égal à 1,5 max.
- une efficacité  $\eta$  dans la direction  $\Delta(\theta, \varphi)$

$$
\eta = \frac{\lambda^2}{4\pi A} \cdot D(\theta, \varphi) \tag{II.2}
$$

*A* : surface de l'ouverture

• La directivité  $D_m$  est liée au gain de directivité  $D(\theta, \varphi)$  par l'expression suivante :

 $D(\theta, \varphi) = \eta, D_m$  (II.3)

avec :

$$
D_m = \frac{1}{32/\pi} \frac{D_E D_H}{\sqrt{\frac{50}{\rho_h/\lambda}} \sqrt{\frac{50}{\rho_e/\lambda}}} = \frac{\pi \lambda^2}{32A} D_{mE} D_{mH}
$$
 (II.4)

Où :

 $D_E$ ,  $D_H$ : représentent les gains de directivité de l'antenne dans les plans  $E$  et  $H$ 

 $D_{mE}$  ,  $D_{mH}$  : les directivités de l'antenne dans les plans  $E$  et  $H$ 

 $D_m$ : la directivité globale de l'antenne

#### <span id="page-30-1"></span>**II.4.4 Largeur de faisceau de l'antenne cornet**

La largeur de bande de l'antenne est la distance angulaire entre deux points correspondants sur la face arrière du contour suprême. L'ouverture du faisceau de l'antenne cornet diminue si la fréquence de travail augmente. La bande passante d'une antenne conique reste dans une plage de 10: 1 à 20: 1. [11]

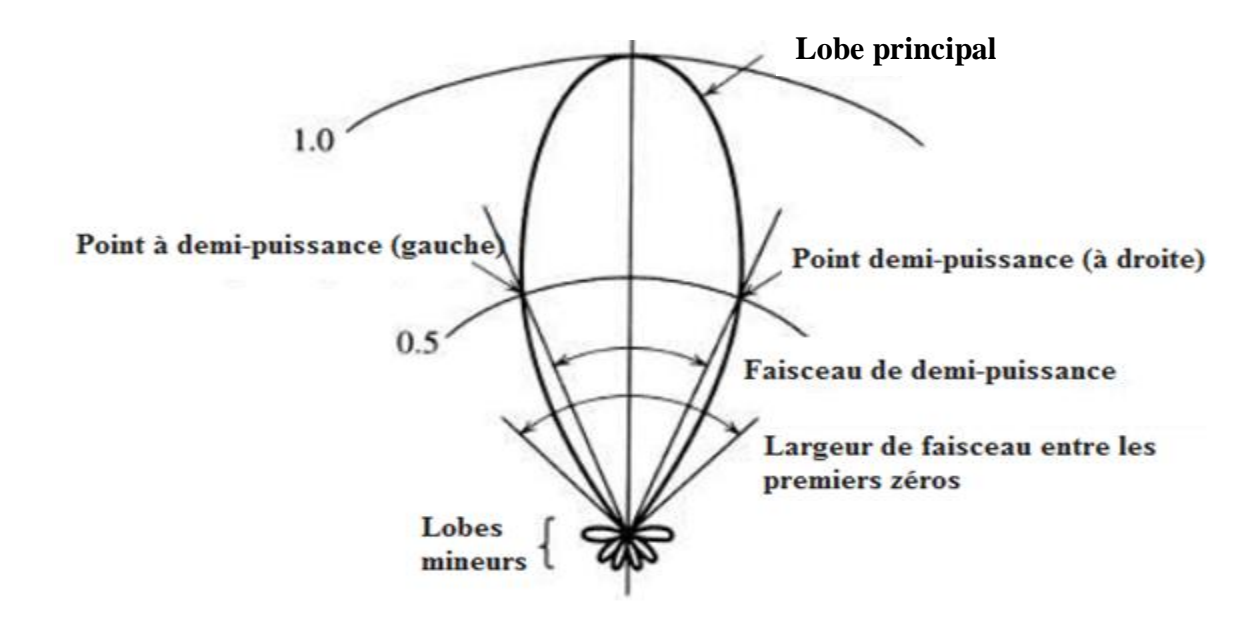

**Figure II.4** : Diagramme de rayonnement [11].

#### <span id="page-30-2"></span><span id="page-30-0"></span>**II.5 Types d'antennes cornet**

#### <span id="page-30-3"></span>**II.5.1 Cornet sectoral**

Dans ce type d'antenne cornet, l'évasement de l'antenne s'effectue uniquement le long d'une des parois du guide d'onde parallélépipédique. On les classe comme suit :

- Plan E : lorsque l'une des parois du guide d'ondes est évasée le long de la direction du vecteur du champ électrique. On parle d'antenne cornet sectoral de plan E.
- Plan H : lorsque la paroi du guide d'ondes est évasée le long de la direction du vecteur de champ magnétique. Nous l'appelons antenne cornet sectoral de plan H. [16]

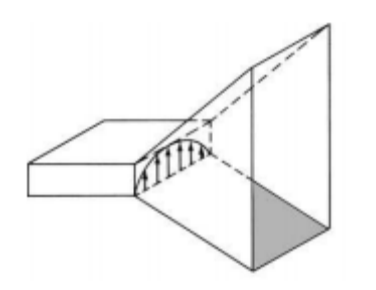

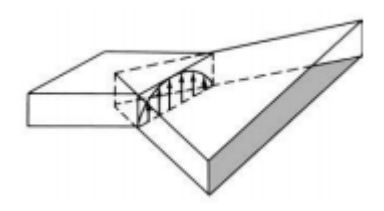

**Figure II.5 :** Cornet dans le plan E **Figure II.6 :** Cornet dans le plan H

#### <span id="page-31-2"></span><span id="page-31-0"></span>**II.5.2 Cornet conique**

La formation d'une antenne cornet conique résulte de l'évasement d'un guide d'ondes cylindrique. Une antenne cornet cylindrique peut être de nature conique ou biconique. [16]

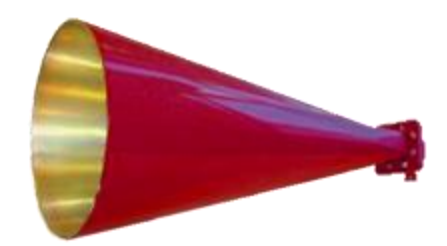

**Figure II.7:** Cornet conique [16]

#### <span id="page-31-3"></span><span id="page-31-1"></span>**II.5.3 Cornet exponentiel**

Un radiateur à cornet exponentiel est un radiateur à pavillon dont la section transversale de l'ouverture est décrite par une fonction exponentielle. Cela crée une transition douce de l'impédance de la valeur dans le guide d'ondes à la valeur dans l'espace libre. Idéalement, la réflexion est très faible et la majorité de l'énergie sera émise.

Les radiateurs à cornet exponentiels peuvent avoir une forme de base rectangulaire (pyramidale) ou ronde (conique). [13]

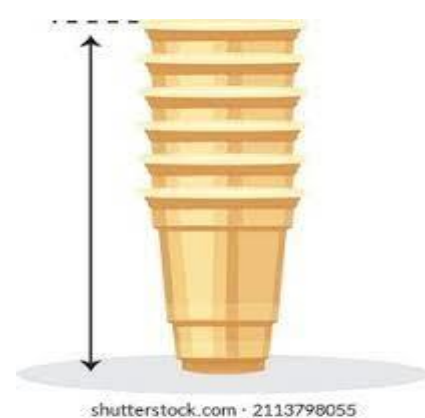

**Figure II.8 :** Cornet exponentiel [13]

#### <span id="page-32-3"></span><span id="page-32-0"></span>**II.5.4 Cornet cannelé**

Un cornet cannelé comporte des fentes ou des rainures parallèles recouvrant la surface intérieure du cornet. Ils ont une bande passante plus large et des lobes latéraux plus petits et une polarisation croisée. En raison des rainures insérées avec une profondeur de λ/4, la symétrie du diagramme et la pureté de la polarisation peuvent être améliorées. [13]

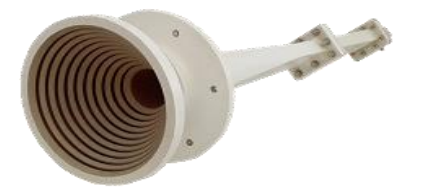

**Figure II.9 :** Cornet cannelé avec transition vers un guide d'ondes rectangulaire [13]

#### <span id="page-32-4"></span><span id="page-32-1"></span>**II.5.5 Cornet pyramidal**

Un type d'antenne cornet formé en évasant les deux parois du guide d'ondes est appelé antenne cornet pyramidal. Dans cette antenne, un guide d'ondes rectangulaire est utilisé et l'évasement est effectué dans la direction des vecteurs de champ électrique et magnétique. Ici, la structure évasée du guide d'ondes ressemble à une pyramide et est donc nommée ainsi. [16]

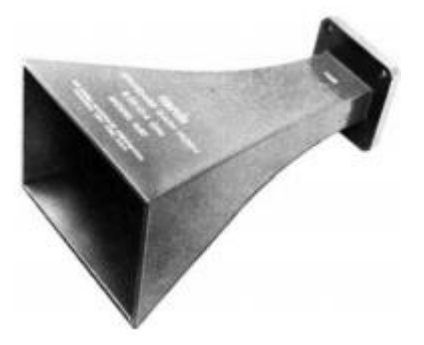

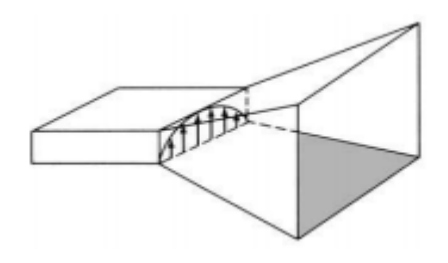

<span id="page-32-2"></span>**Figure II.10:** Antenne cornet pyramidal

#### <span id="page-33-2"></span>**II.5.4 Cornet TEM**

L'antenne cornet à ondes électromagnétiques transverses (TEM) est une conception spéciale d'un cornet. Elle consiste en une combinaison de deux surfaces métalliques proches de la forme d'un entonnoir exponentiel, isolées électriquement l'une de l'autre. Il présente d'excellentes caractéristiques dans le domaine des antennes à bande ultra large (UWB). [13]

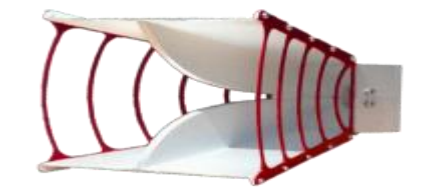

**Figure II.11:** Antenne à double crête TEM .[13]

#### <span id="page-33-3"></span><span id="page-33-0"></span>**II.6 Gamme de fréquences**

La gamme de fréquences de fonctionnement d'une antenne cornet est d'environ 300 MHz à 30 GHz. Cette antenne fonctionne dans les gammes de fréquences UHF et SHF.[14]

Lorsque le diamètre change, la fréquence de fonctionnement change. A titre d'exemple, une antenne cornet conique de diamètre 0,47″, de guide d'ondes cylindrique (WR-47), fonctionne dans la bande 17,5 GHz - 20,5 GHz (bande K) avec un gain de 15 dBi.

#### <span id="page-33-4"></span>**II.7 Motif de radiation**

- Le diagramme de rayonnement d'une antenne cornet est un front d'onde sphérique. La figure suivante montre le diagramme de rayonnement de l'antenne cornet.
- L'onde rayonne à partir de l'ouverture, minimisant la diffraction des ondes.
- L'évasement maintient le faisceau focalisé. Le faisceau rayonné a une directivité élevée.[14]

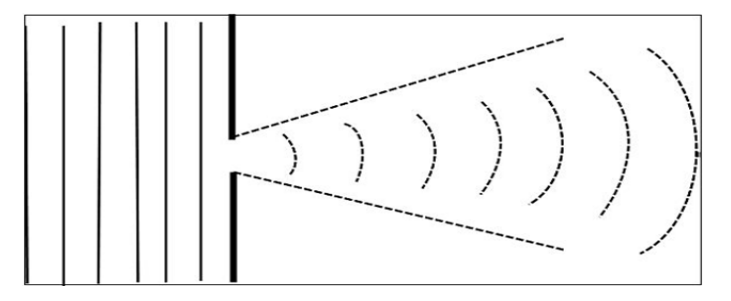

<span id="page-33-1"></span>**Figure II.12:** Diagramme de rayonnement d'une antenne cornet conique

### <span id="page-34-1"></span>**II.8 Applications**

Voici quelques applications de l'antenne cornet :

- études astronomiques,
- applications nécessitant un gain modéré,
- applications (transmissions TV, radio, téléphonie) utilisant des réflecteurs paraboliques et nécessitant un élément d'alimentation pour les exciter,
- applications radars de contrôle de la vitesse afin d'éviter les reflets qui entravent la réponse souhaitée,
- positionnement satellitaire,

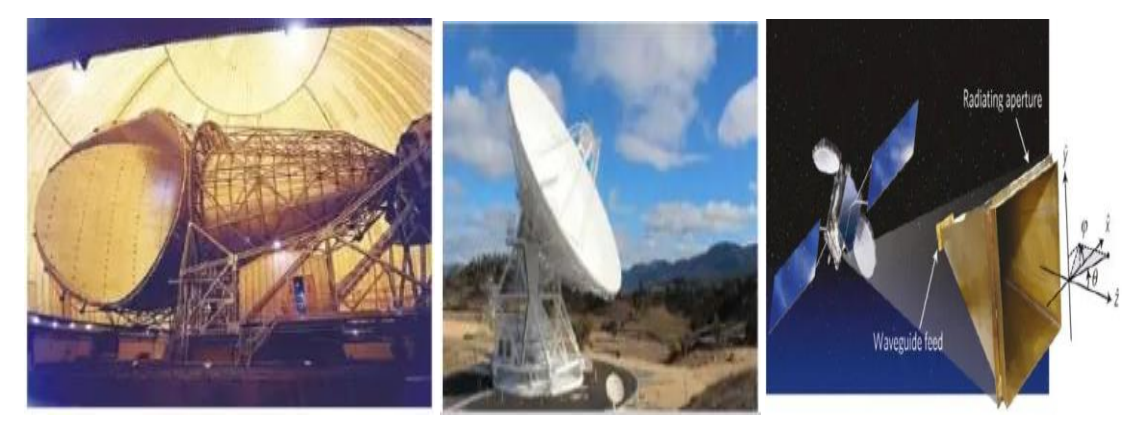

**Figure II.13:** domaines d'utilisation d'une antenne cornet [14]

#### <span id="page-34-2"></span><span id="page-34-0"></span>**II.9 Avantages des antennes cornets**

- Ces antennes offrent une construction facile car elles peuvent être facilement configurées avec un guide d'ondes.
- L'absence d'élément de résonance dans la structure leur permet de fonctionner sur une large bande passante.
- Elles offrent une bonne adaptation d'impédance.
- Les antennes cornets sont de nature directionnelle, offrant ainsi une directivité élevée.
- Elles provoquent moins de reflets.[15]

#### <span id="page-34-3"></span>**II.10 Inconvénients des antennes cornets**

Voici quelques inconvénients de l'antenne cornet:

- L'angle et la longueur de l'évasement ne doivent pas être très petits [14]
- La directivité de l'antenne dépend de l'angle d'évasement.

- Les dimensions du pavillon doivent être suffisamment importantes ce qui rend parfois l'antenne encombrante. [15]

#### <span id="page-35-0"></span>**II.11 Conclusion**

Dans ce chapitre, nous avons essayé de présenter certains types d'antennes cornets et donner certaines de leurs propriétés électromagnétiques. Les domaines d'application ainsi que certains de leurs avantages et inconvénients sont également brièvement résumés.

Dans le chapitre suivant, nous nous concentrerons exclusivement sur l'antenne cornet conique.

# **CHAPITRE III: Etude de l'antenne cornet conique**

#### <span id="page-37-1"></span>**III.1 Introduction**

Le rayonnement des tuyaux circulaires creux a été étudié initialement à la fin du 19e siècle par *O. Lodge* et *J. C. Bose*. Cela a été suivi par des travaux théoriques sur les guides d'ondes circulaires par *Lord Rayleigh*. Cependant, ce n'est que dans les années 1930 et 1940 que les premières études détaillées des cornets coniques ont été entreprises, principalement par *Southworth* et *King*, la base de la méthodologie de conception actuelle [3].

#### <span id="page-37-2"></span>**III.2 Modélisation de l'antenne cornet conique**

#### <span id="page-37-3"></span>**III.2.1 Présentation**

:

C'est une antenne hyperfréquence très pratique. Elle peut être illustrée par la figure suivante

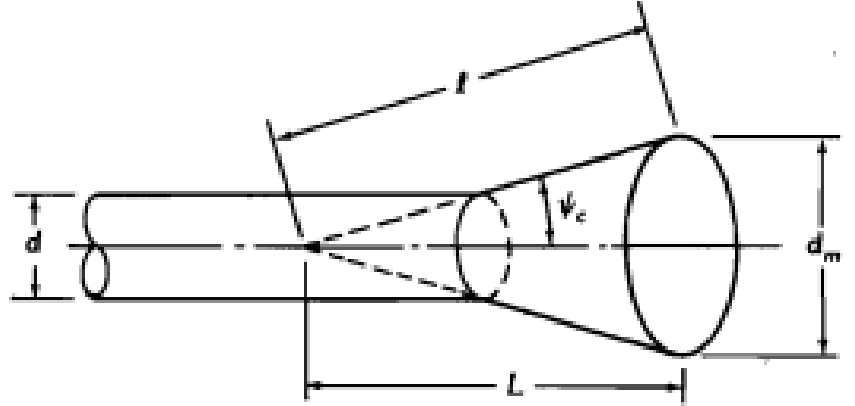

**Figure III.1 :** Représentation schématique d'une antenne cornet conique [3]

<span id="page-37-0"></span> Alors que les cornets sectoriels et pyramidaux sont généralement alimentés par un guide d'ondes rectangulaire, l'alimentation d'un cornet conique est souvent un guide d'ondes circulaire.

 Le premier traitement rigoureux des champs rayonnés par un cornet conique est celui de *Schorr* et *Beck*. Les modes dans le cornet sont trouvés en introduisant un système de coordonnées sphériques et sont en termes de fonctions de *Bessel* sphériques et de polynômes de *Legendre*. L'analyse est trop complexe et ne sera pas détaillée ici. Cependant, des données, sous forme de courbes, seront présentées sur la **figure III.2**. Elles donnent une description qualitative de la performance d'un cornet conique [3].

#### <span id="page-38-0"></span>**III.2.2 Eléments de modélisation d'une antenne cornet conique**

#### <span id="page-38-1"></span>**III.2.2.1 Champ électrique rayonné par un guide d'onde cylindrique [3]**

Le mécanisme de rayonnement d'un guide d'onde circulaire est identique à celui du rayonnement d'un guide d'onde rectangulaire, sauf qu'il existe un ensemble infini différent de modes TE et TM. Le mode dominant d'un guide d'onde circulaire est le mode TE11, qui a différente propriétés de polarisation que le mode dominant d'un guide d'ondes rectangulaire, principalement en raison du fait que les conditions aux limites sur le tuyau circulaire font que les lignes de champ se courbent au lieu d'être unidirectionnelles. Les champs lointains rayonnés des modes TE<sub>11</sub> sont donnés par :

$$
E_{\theta}(r,\theta,\phi) = 2\pi a \cdot \frac{e^{-jkr}}{r} \cdot J_1(k_c a) \cdot \frac{J_1(w.a)}{k_c \cdot w.a} \cdot \cos(\phi)
$$
 (III.1)

$$
E_{\phi}(r,\theta,\phi) = 2\pi a \cdot \frac{e^{-jkr}}{r} \cdot J_1(k_c a) \cdot \frac{k_c J'_1(w.a)}{k_c^2 - w^2} \cdot \cos(\theta) \cdot \cos(\phi)
$$
 (III.2)

avec :

 : rayon du guide d'onde  $w = k \sin(\theta)$  et  $k_c$ .  $a = 1.841181$ <sup>1</sup> *:* fonction de *Bessel* d'ordre 1 ′ 1 : dérivée première de *Bessel* d'ordre 1

#### <span id="page-38-2"></span>**III.2.2.2 Champ électrique rayonné par l'antenne cornet conique [8]**

Le mode de propagation dominant dans un cornet conique, excité par un guide d'onde  $cylinder$ , est le mode  $TE_{11}$ . Les modes dans un cornet conique infini sont exprimables en termes d'une combinaison de fonctions sphériques de *Hankel* et de *Legendre*. Les méthodes numériques telles que les éléments finis ou le domaine temporel à différences finies sont généralement préférées car des informations de conception précises peuvent être obtenues pour les cornets coniques.

 La géométrie du cornet conique est donnée à la **figure III.1**. En supposant l'approximation de phase quadratique usuelle, le champ électrique rayonné par ce cornet fonctionnant en mode dominant est :

$$
E_{\theta}(r,\theta,\phi) = \frac{jE_0ka^2}{2} \cdot \frac{e^{-jkr}}{r} \cdot (G_0(w) - G_2(w)) \cdot \cos(\phi)
$$
 (III.3)

$$
E_{\phi}(r,\theta,\phi) = -\frac{jE_0ka^2}{2} \cdot \frac{e^{-jkr}}{r} \cdot \cos(\theta) \cdot (G_0(w) + G_2(w)) \cdot \sin(\phi)
$$
 (III.4)

avec :

$$
G_m(w) = \frac{1}{a^2} \cdot \int_0^a J_m(p_{11} \cdot \frac{\rho'}{a}) \cdot J_m(w, \rho') \cdot exp(-jk\rho'^2/2L) \cdot \rho' \cdot d\rho' \text{ , } p_{11} = 1.841184 \text{ , } a = \frac{d_m}{2}
$$
  

$$
w = k \cdot \sin(\theta).
$$

 Les expressions ci-dessus, obtenues par *Narasimhan* et *Rao*, donnent des résultats utiles pour des angles de demi-cône inférieurs à environ 35° pour des cornets moyens à longs (*L > 5*). Pour des angles d'évasement plus larges, l'argument de la première fonction de *Bessel* doit être :

$$
\frac{p_{11}}{\theta_0} \cdot a \cdot tg\left(\frac{\rho'}{L}\right) \tag{III.5}
$$

Les expressions (III.1) et (III.2) peuvent être calculées en utilisant par exemple la **méthode des moments** laquelle est résumée dans l'annexe B.

#### <span id="page-39-0"></span>**III.2.2.3 Directivité d'une antenne cornet conique**

Exprimée en dBi, la directivité peut s'exprimer par [3] :

$$
D_{max}(dBi) = 20. \log\left(\frac{2\pi a}{\lambda}\right) - R_c \tag{III.6}
$$

avec :

$$
R_c \approx 0.8 - 1.71 \cdot \left(\frac{\Delta}{\lambda}\right) + 26.25 \cdot \left(\frac{\Delta}{\lambda}\right)^2 - 17.79 \cdot \left(\frac{\Delta}{\lambda}\right)^3
$$

La directivité (en dB) d'un cornet conique, avec une efficacité d'ouverture  $\varepsilon_{ap}$  et une circonférence d'ouverture *C*, peut être calculée en utilisant [1]:

$$
D_{max}(dB) = 10log_{10}\left[\varepsilon_{ap} \cdot \frac{4\pi}{\lambda^2}(\pi a^2)\right] = 10log_{10}\left(\frac{c}{\lambda}\right)^2 - L(s)
$$
 (III.7)

où  $a$  est le rayon du cornet à l'ouverture et :

$$
L(s) = -log_{10}(\varepsilon_{ap})
$$

Le premier terme de (III.7) représente la directivité d'une ouverture circulaire uniforme tandis que le deuxième terme, représenté par (III.8), est un chiffre de correction pour tenir compte de la perte de directivité due au rendement d'ouverture. Habituellement, le terme dans (III.8) est appelé "la figure de perte", qui peut être calculé en décibels en utilisant :

$$
L(s) \cong (0.8 - 1.71s + 26.25s^2 - 17.79s^3)
$$
 (III.8)

où *s* est l'écart de phase maximal (en nombre de longueurs d'onde) et il est donné par :

$$
s = \frac{d_m^2}{8\lambda l} \tag{III.9}
$$

Le gain d'un cornet conique est optimal lorsque son diamètre est égal à :

$$
d_m \cong \sqrt{3l\lambda} \tag{III.10}
$$

ce qui correspond à une déviation de phase d'ouverture maximale de *s = 3/8* (longueurs d'onde) et à un facteur de perte d'environ 2,9 dB (ou une efficacité d'ouverture d'environ 51 %).

La Directivité  $D_{max}(dB)$  de l'antenne cornet conique peut être calculée à partir de l'expression (III.5) ou déterminée graphiquement à partir des courbes normalisées de la **Figure III.2**.

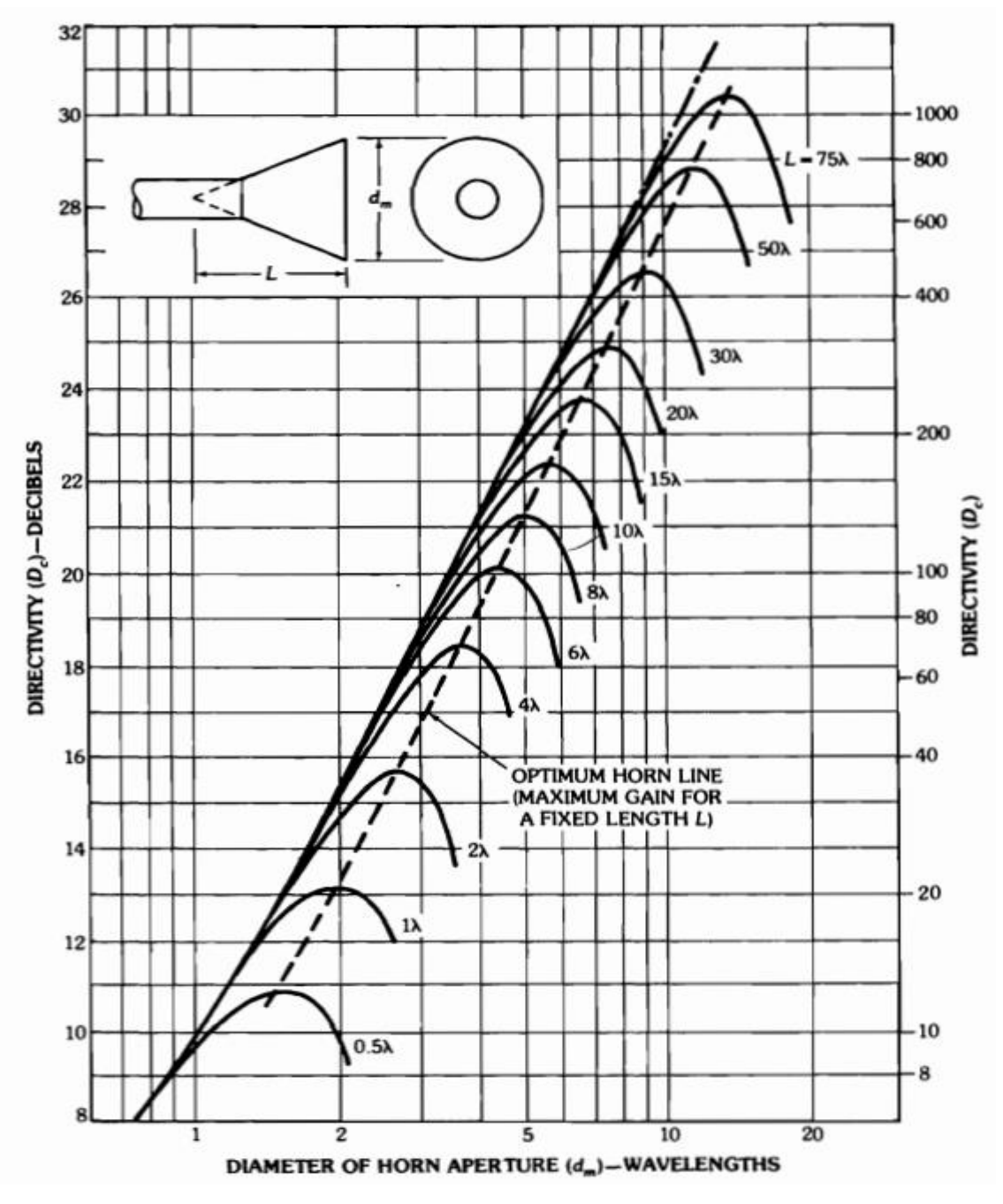

**Figure III.2** : Directivité de l'antenne cornet conique [3]

<span id="page-40-0"></span>En se référant à la **figure III.2**, il apparaît que le comportement d'un cornet conique est similaire à celui d'un cornet pyramidal ou sectoriel. Lorsque l'angle d'évasement augmente, la directivité pour un cornet de longueur donnée augmente jusqu'à atteindre un maximum, au-delà duquel elle commence à décroître. La diminution est le résultat de la dominance de l'erreur de phase quadratique à l'ouverture. Sur la même figure, une ligne de directivité optimale est indiquée.

Lorsque l'ouverture du cornet (*dm*) est maintenue constante et que sa longueur (*L*) peut varier, la directivité maximale est obtenue lorsque l'angle d'évasement est nul  $(\psi_c = 0 \text{ ou } L = \infty)$ . Ceci est équivalent à un guide d'onde circulaire de diamètre *dm*. Comme pour les cornets pyramidaux et sectoriels, une lentille est généralement placée à l'ouverture du cornet conique pour compenser son erreur de phase quadratique. Le résultat est un diagramme plus étroit à mesure que l'évasement augmente.

#### <span id="page-41-0"></span>**III.3 Conclusion**

Ce chapitre, dédié à l'antenne cornet conique, résume sans démonstration les expressions des composantes du champ électrique rayonné par l'antenne. Il donne également l'expression de sa directivité pour un calcul analytique et les courbes de *Young* pour une détermination graphique de cette directivité.

Le quatrième et dernier chapitre explique l'interface graphique conçue pour le dimensionnement géométrique de l'antenne cornet conique.

# **CHAPITRE IV: Dimensionnement de l'antenne cornet conique**

#### <span id="page-43-0"></span>**IV.1 Introduction**

La simulation est une étape essentielle pour la réalisation d'une antenne, car elle nous permet d'obtenir les paramètres géométriques et électromagnétiques optimaux de l'antenne cornet conique destinée à fonctionner dans des conditions d'application spécifiées.

 Dans ce chapitre, nous allons concevoir une interface utilisateur pour calculer les dimensions d'une antenne cornet conique à l'aide de l'outil interface graphique de MATLAB.

#### <span id="page-43-1"></span>**IV.2 Procédure de conception**

 Lors de la conception d'une antenne cornet conique à directivité donnée, les spécifications habituelles sont comme ci-dessous.

#### **IV.2.1 Données du programme (entrées)**

- Directivité (ou gain maximal) optimale souhaitée Voir expression (IV.1)
- Fréquence centrale de fonctionnement *f*

#### **IV.2.2 Résultats de la simulation (sorties)**

Dimensions  $d_m$ , L, l, d et l'angle  $\psi_c$  donnés par la **figure III.1** et reprise ci-dessous.

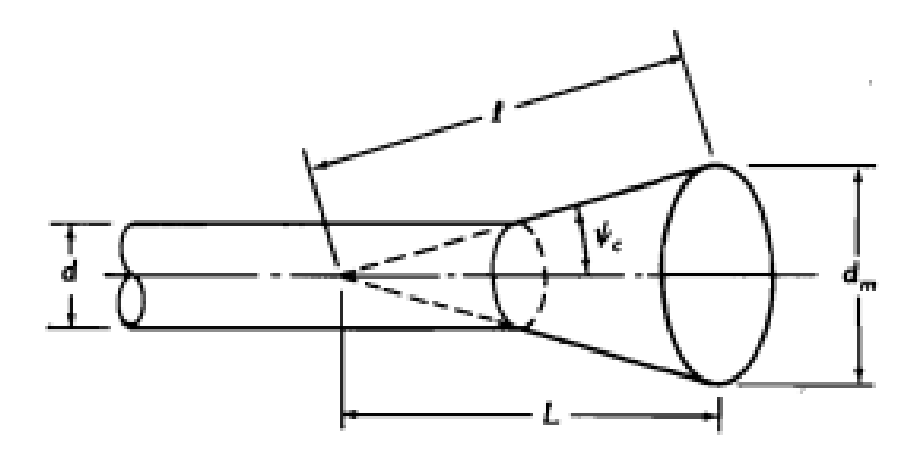

#### **IV.2.3 Procédure de conception**

La procédure de conception est la suivante :

a) Substituer (IV.4) dans (IV.3), ce qui conduit à *s = 3/8* (longueurs d'onde).

- b) Calculer  $L(s = 3/8)$  en utilisant (III.5). Pour cette valeur de *s*, le chiffre de perte *L* est toujours  $L(s = 3/8) = 2.91$  dB.
- c) En utilisant la valeur de directivité souhaitée  $D_{max}(dB)$  et la valeur de  $L(s) = 2.91$  dB (obtenu à l'étape b), déterminer la circonférence *C* de l'ouverture du pavillon en utilisant l'expression (III.5). Cela permettra également de déterminer le rayon *a* et le diamètre de l'ouverture *d<sup>m</sup>* du cornet.
- d) Pour la valeur de  $d_m$  de l'étape c, déterminer *l* en utilisant (III.9). À son tour trouver *L* et  $\psi_c$ . Le diamètre  $d$  du guide d'onde circulaire d'alimentation peut être choisi pour satisfaire les caractéristiques de coupure du mode (habituellement dominant  $TE_{11}$ ) des guides d'ondes d'alimentation (voir l'annexe A).

#### **Récapitulatif des expressions utilisées**

$$
D_{max}(dB) = 10log_{10}\left[\varepsilon_{ap} \cdot \frac{4\pi}{\lambda^2}(\pi a^2)\right] = 10log_{10}\left(\frac{c}{\lambda}\right)^2 - L(s)
$$
 (III.7)

$$
L(s) \cong (0.8 - 1.71s + 26.25s^2 - 17.79s^3)
$$
 (III.8)

$$
s = \frac{d_m^2}{8\lambda l} \tag{III.9}
$$

$$
d_m \cong \sqrt{3l\lambda} \tag{III.10}
$$

#### **IV.2.4 Exemple d'application**

 Concevoir un cornet conique à gain optimal, dont la directivité est égale à 22,4 dB à *f = 11 GHz*. Solution

En utilisant (IV.4) l'écart de phase maximal *s* de (IV.3) (en nombre de longueurs d'onde) est égal

$$
\hat{a} : s = \frac{d_m^2}{8\lambda l} = \frac{3l\lambda}{8\lambda l} = \frac{3}{8}
$$
  
Pour =  $\frac{3}{8}$ , on a  $L(s = 3/8)$  de (IV.2) est égal à :

 $L(s = 3/8) = 2.91$  dB

En utilisant maintenant (III.5), nous obtenons :

$$
D_{max}(dB) = 10log_{10} \left(\frac{C}{\lambda}\right)^2 - L(s)
$$
  
22.6 = 10log<sub>10</sub>  $\left(\frac{C}{\lambda}\right)^2 - 2.91$ 

Donc:

$$
\left(\frac{C}{\lambda}\right)^2 = 10^{2.551} = 355.795
$$

$$
\frac{C}{\lambda} = \frac{\pi d_m}{\lambda} = \sqrt{355.795} = 18.8625
$$

cela signifie :

 $d_m = 6\lambda$ or: $\lambda = \frac{c}{f}$  $\frac{c}{f} = \frac{3*10^8}{11*10^9} = 2.7273$  cm

D'où :

 $d_m = 6\lambda = 6 * 0.027273 = 16.3636$  cm

En utilisant (III.9), nous avons :

$$
d_m = \sqrt{3l\lambda}
$$
  

$$
l = \frac{d_m^2}{3\lambda} = \frac{(6\lambda)^2}{3\lambda} = 12\lambda = 12 * 2.7273 \text{ cm} = 32.728 \text{ cm}
$$

D'après la figure 1, on peut écrire :

$$
L = \sqrt{l^2 - \left(\frac{d_m}{2}\right)^2} = \sqrt{(12\lambda)^2 - \left(\frac{6\lambda}{2}\right)^2} = 11.619\lambda = 31.6885 \text{ cm}
$$

et :

$$
\psi_c = \arctg\left(\frac{d_m/2}{L}\right) = \arctg\left(\frac{3}{11.619}\right) = 14.48^\circ
$$

#### <span id="page-45-1"></span>**IV.3 Présentation de l'interface graphique**

Cette interface apparaît lorsqu'on exécute le script **horn.m**.

<span id="page-45-0"></span>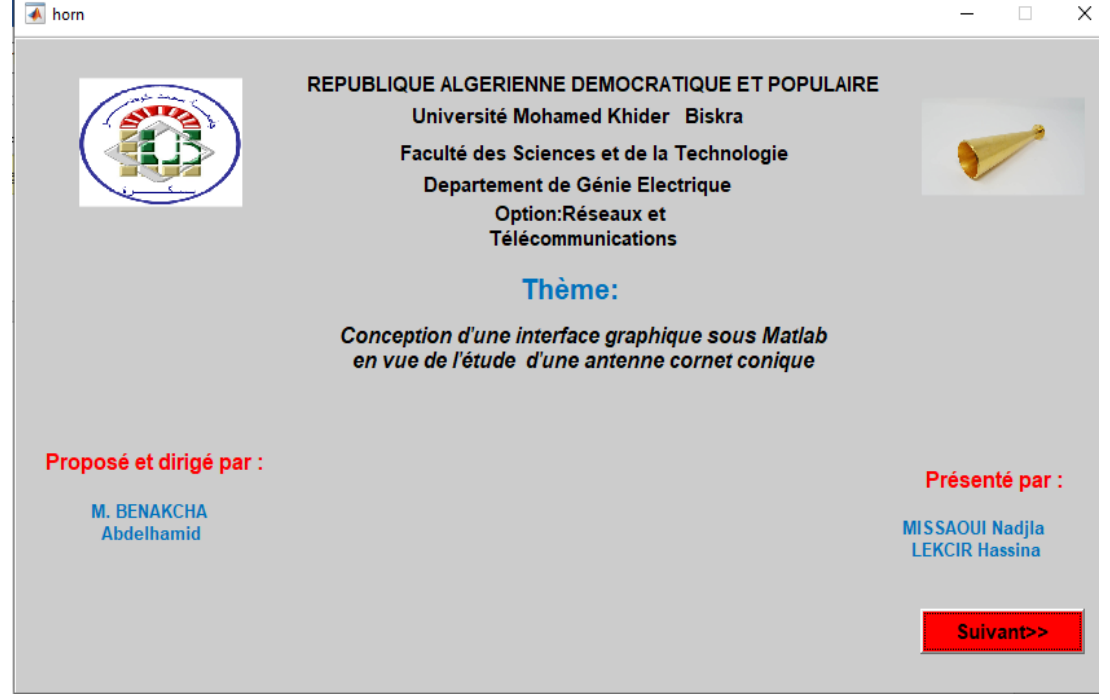

**Figure IV.1 :** Interface de page de garde

Lorsque nous appuyons sur le bouton « **suivant** », la deuxième interface « **horn1** » apparaît. Elle contient un schéma 3D de l'antenne cornet conique.

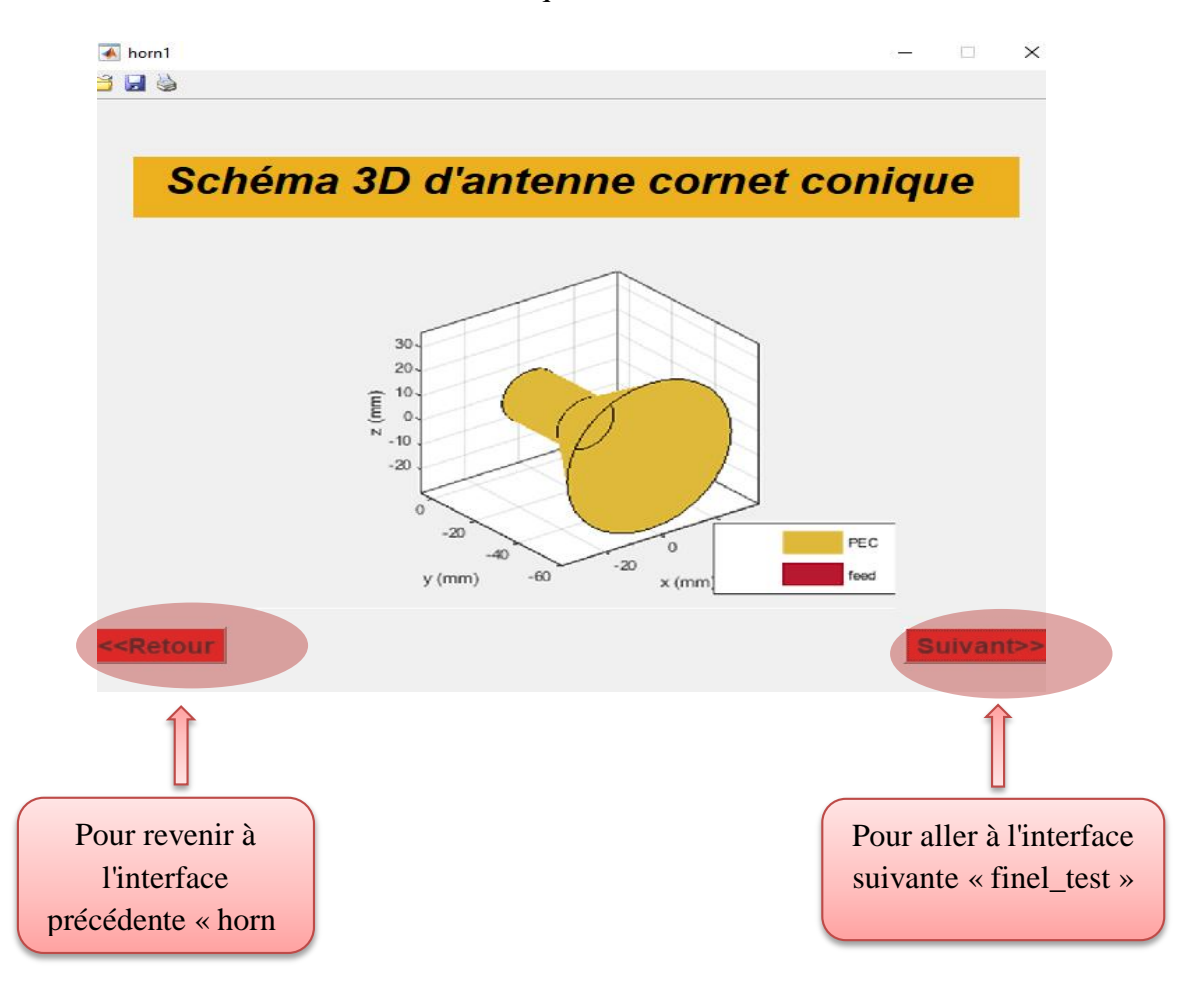

**Figure IV.2 :** Interface de schéma 3D d'antenne cornet conique

<span id="page-46-0"></span>Lorsque nous appuyons sur le bouton "**Suivant**", la deuxième interface "**final\_test**" apparaît. Elle contient un calculateur pour déterminer les dimensions géométriques de l'antenne cornet conique désirée.

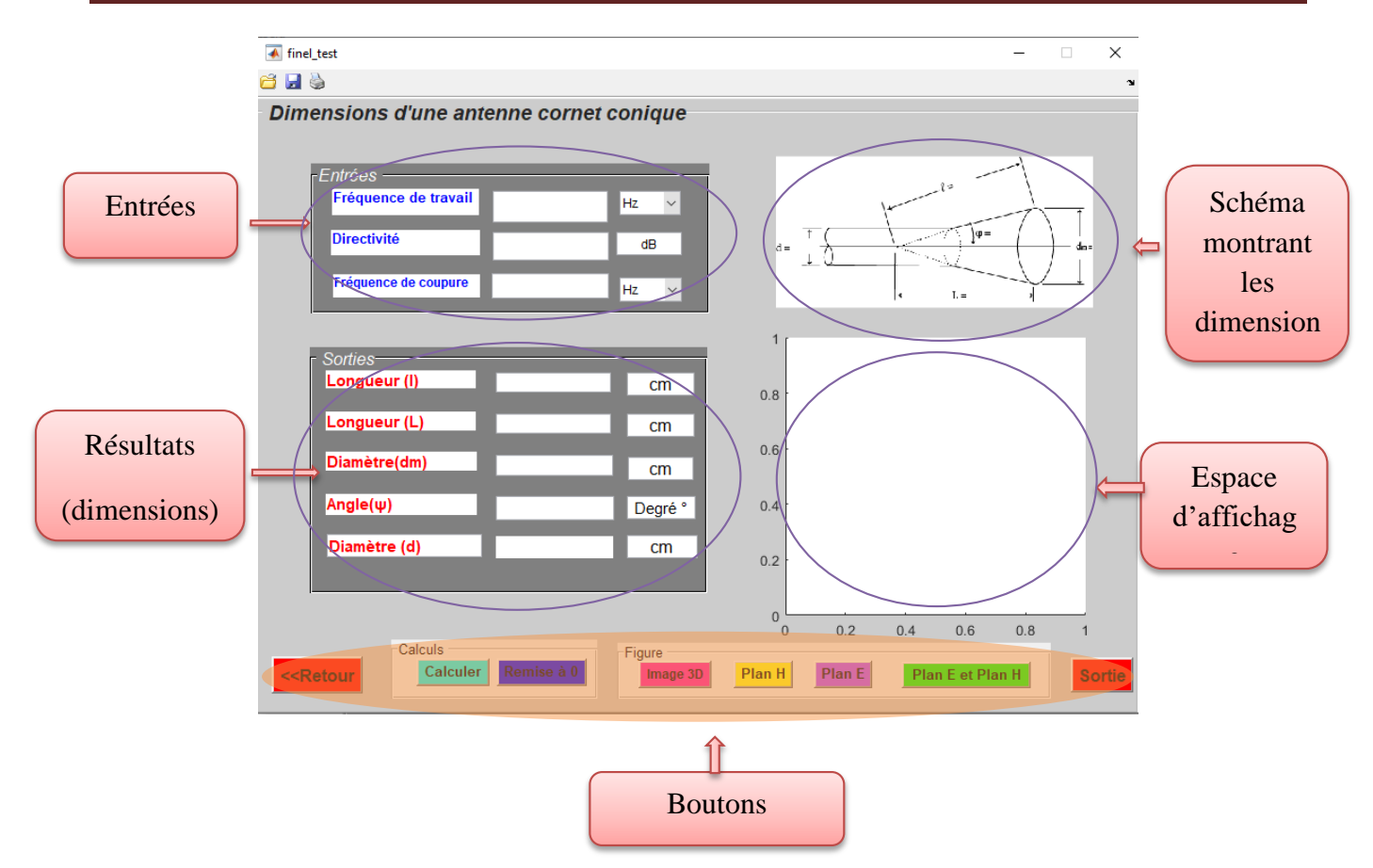

**Figure IV.3 :** Interface de calcul des paramètres géométriques de l'antenne cornet conique

#### <span id="page-47-1"></span><span id="page-47-0"></span>**IV.4 Description des boutons utilisés dans l'interface**

Nous résumerons le fonctionnement des boutons dans le tableau suivant :

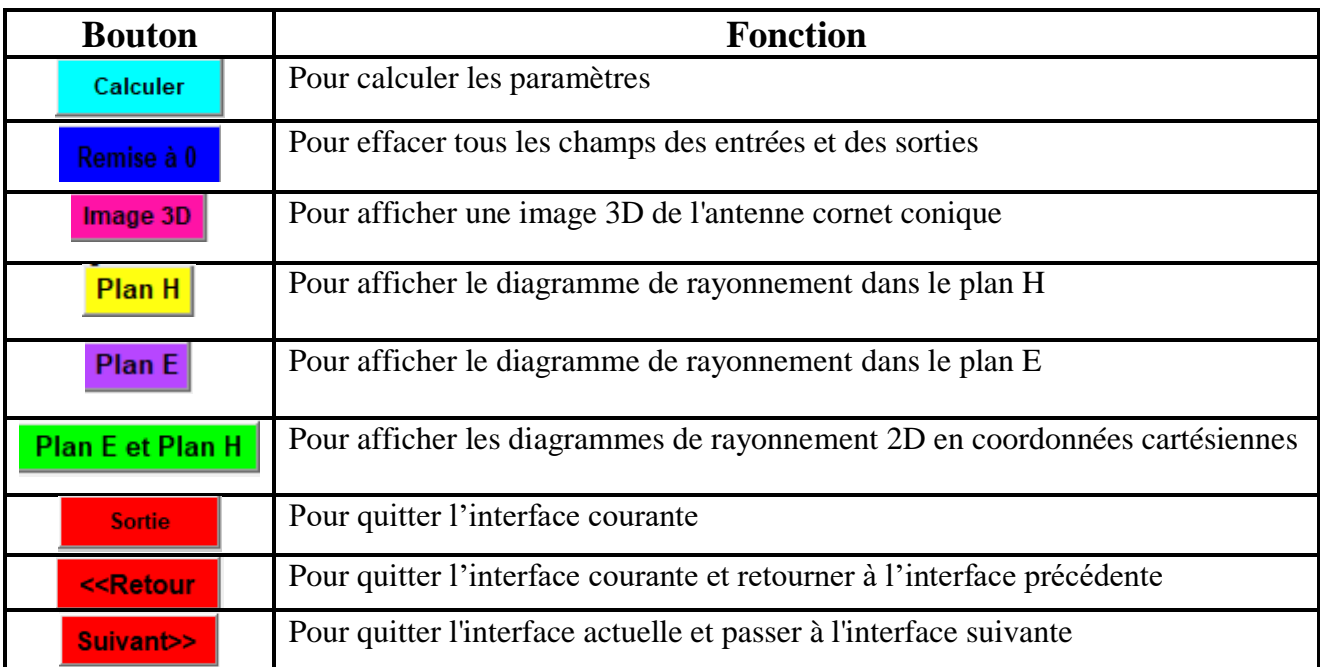

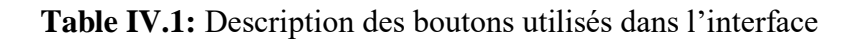

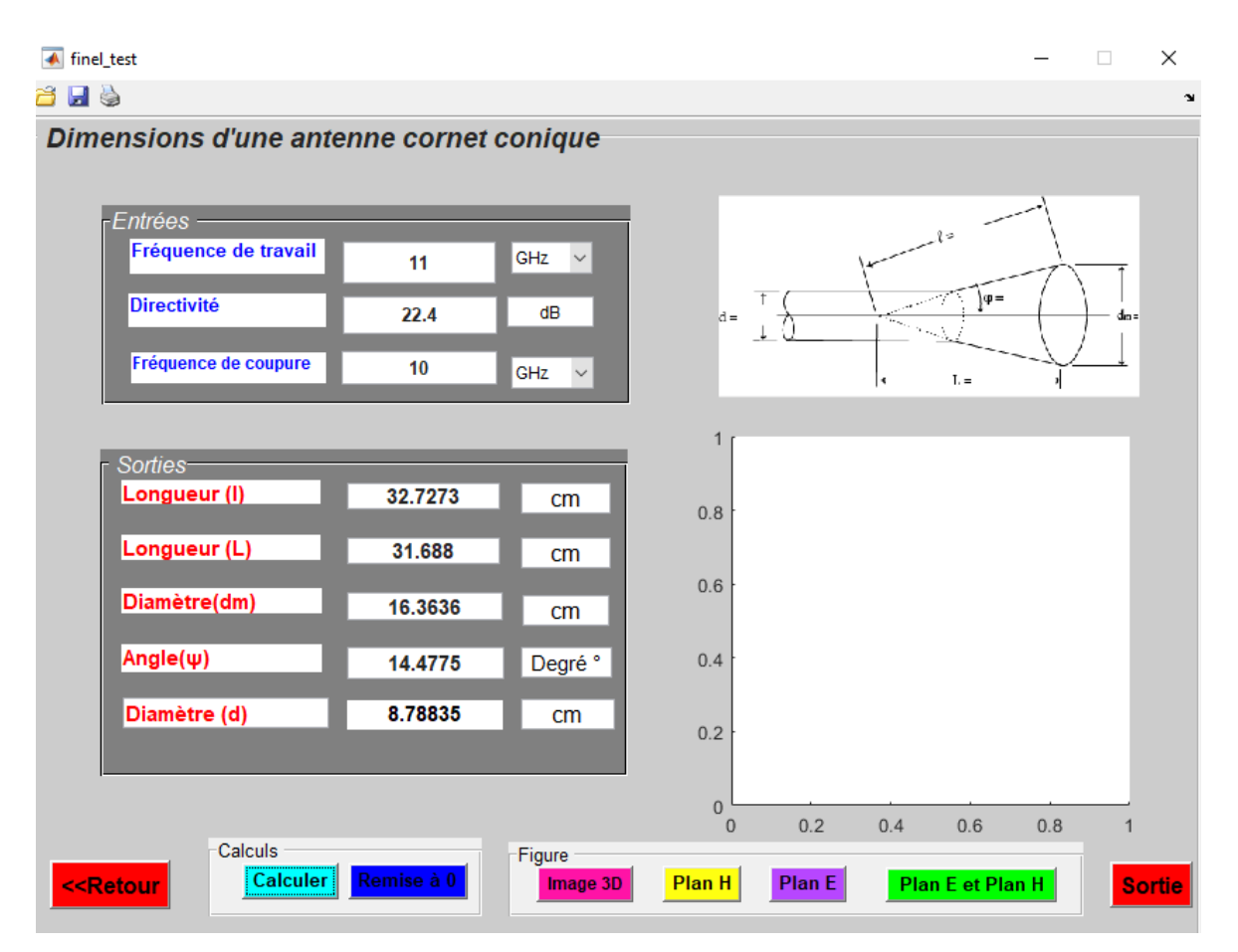

Après avoir entré les données de l'exemple, nous obtenons l'interface graphique suivante :

**Figure IV.4 :** Résultats de conception de l'antenne cornet conique

<span id="page-48-0"></span>Pour s'assurer de la précision du travail, nous comparons nos résultats avec les résultats d'un autre programme, PCAAD 5.0

Nous avons fait un processus inverse où nous avons entré les résultats de notre travail (GUI) pour voir ce qui se passerait.

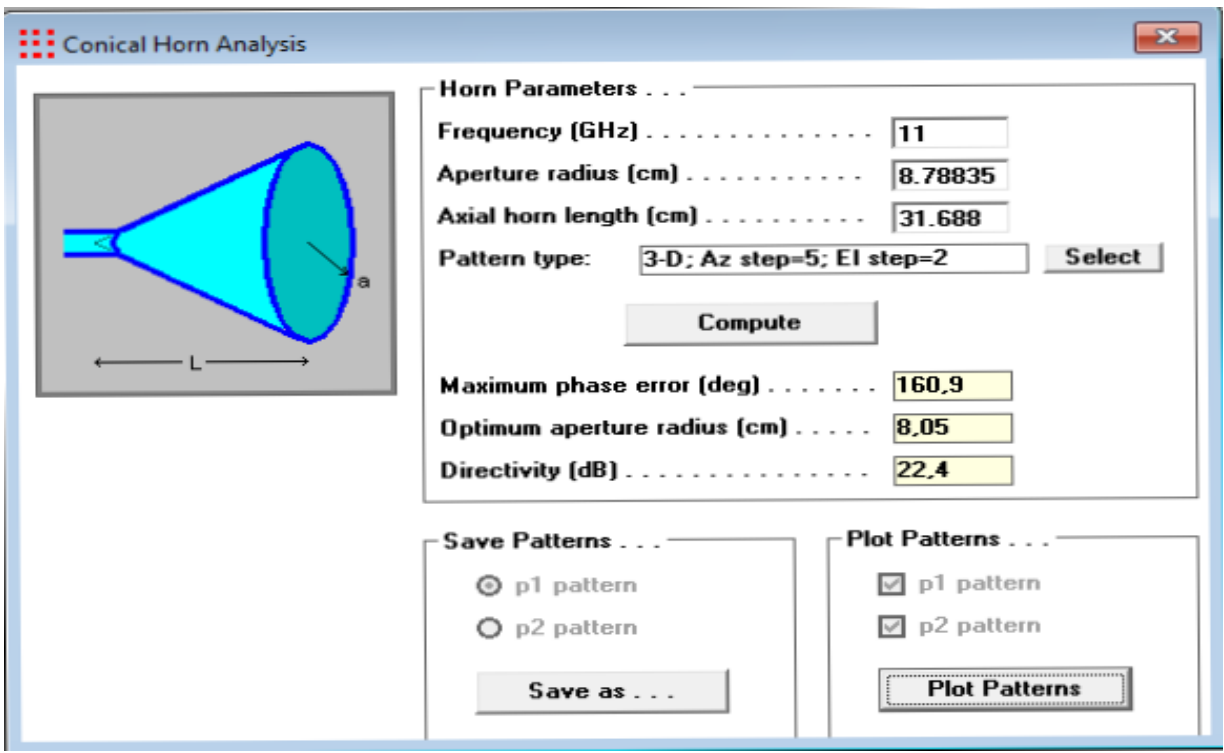

**Figure IV.5 :** Simulation avec PCAAD 5.0

<span id="page-49-0"></span>Nous appuyons sur le bouton plot patterns des motifs de tracé et une image 3D de l'antenne cornet conique

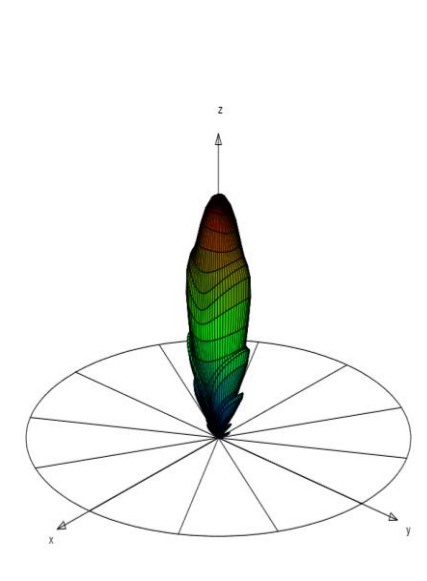

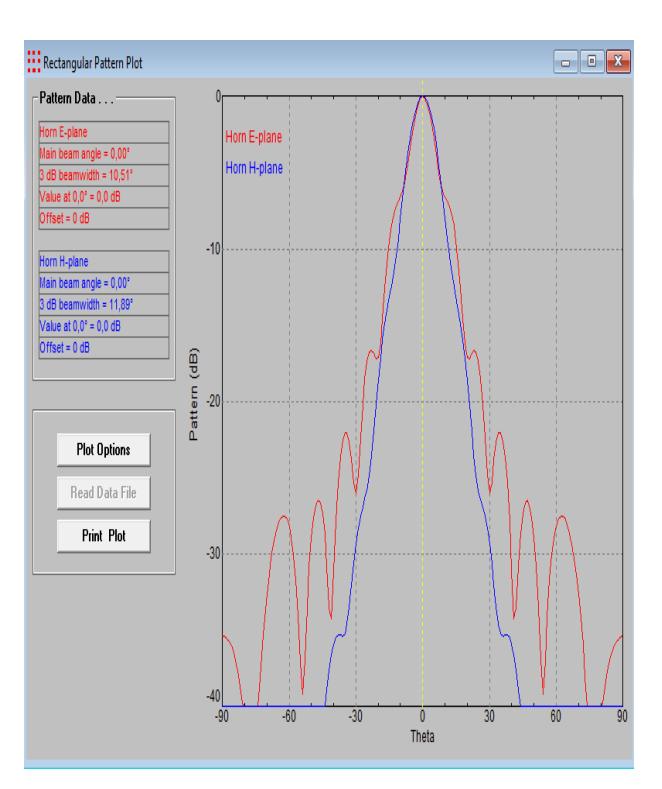

<span id="page-49-1"></span>**Figure IV.6 :** Image 3D de l'antenne cornet **Figure IV.7 :** Diagrammes de

coniquerayonnement 2D en coordonnées cartésiennes

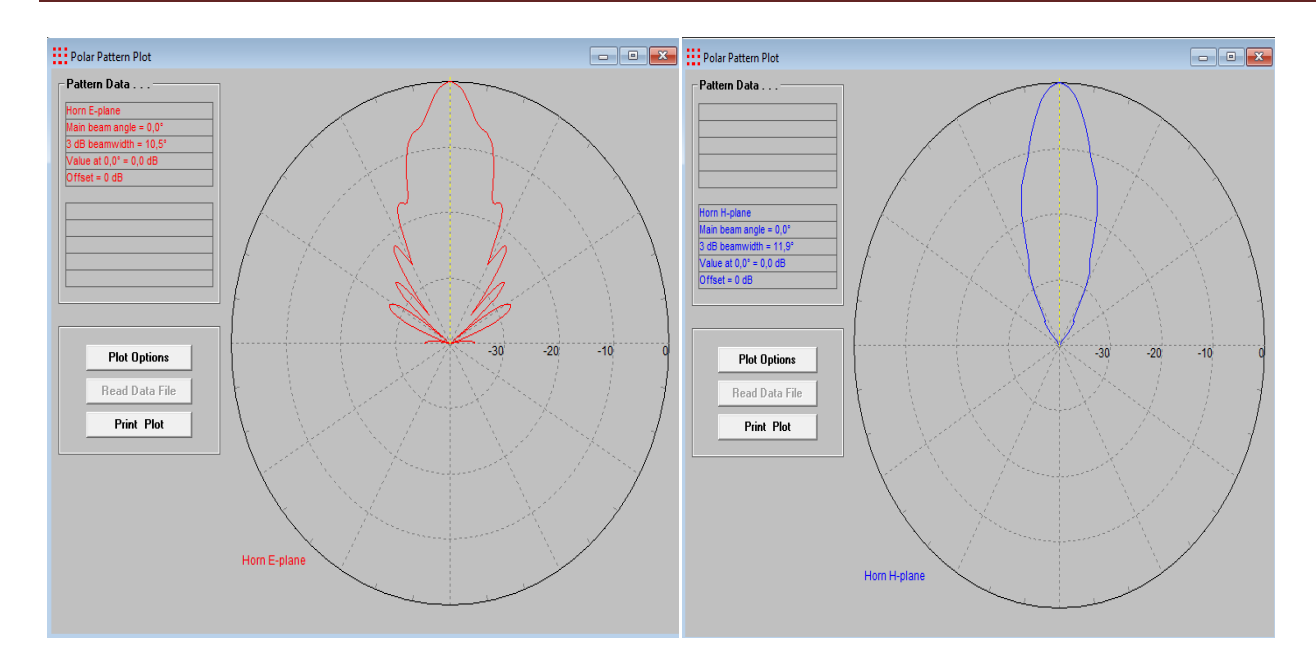

**Figure IV.8 :** Diagrammes de rayonnement 2D en coordonnées polaires

#### <span id="page-50-0"></span>**Observation**

Après avoir fait le processus inverse, nous obtenons les mêmes entrées de notre interface graphique. On récapitule les résultats dans les tables suivantes :

| <b>Paramètres</b> | Valeurs           |
|-------------------|-------------------|
| Longueur (1)      | 32.7273 cm        |
| Longueur $(L)$    | 31.688 cm         |
| Diamètre (dm)     | 16.3636 cm        |
| Diamètre (d)      | 8.78835 cm        |
| Angle             | 14.4775 degré (°) |

**Table IV.2 :** Résultats de l'interface graphique

| <b>Paramètres</b> | <b>Valeurs</b>    |
|-------------------|-------------------|
| Longueur (1)      | 32.7273 cm        |
| Longueur $(L)$    | 31.688 cm         |
| Diamètre (dm)     | 8.05 cm           |
| Diamètre (d)      | 8.78835 cm        |
| Angle             | 16.09 degré $(°)$ |

**Table IV.3 :** Résultat avec logiciel PCAAD 5.0

### <span id="page-51-0"></span>**IV.5 Conclusion**

Ce chapitre est consacré à l'application de notre projet. Nous avons conçu une interface graphique pour calculer les dimensions de l'antenne cornet conique et nous avons validé à l'aide du logiciel PCAAD 5.0 pour garantir le résultat de notre travail. Les résultats sont concordants.

## **Conclusion générale**

<span id="page-52-0"></span>Le travail présenté dans ce mémoire est axé sur la conception d'une interface graphique en utilisant Matlab pour déterminer les dimensions de toute antenne cornet conique sachant sa fréquence centrale de travail, sa directivité (gain maximal suivant une direction donnée) et la fréquence de coupure de cette antenne. Cette interface graphique doit être un outil simple, facile à utiliser, performant et susceptible d'être développé pour inclure d'autres types d'antennes cornets.

Le problème que nous avons rencontré dans le développement de cette application: le temps imparti pour mener à bien cette tâche le plus complètement possible. Sinon, ce projet nous a été d'un grand bénéfice, car il nous a permis d'enrichir nos connaissances sur les antennes, sachant que leurs domaines d'application sont très vastes.

#### **Annexe A : Guide d'ondes cylindrique**

<span id="page-53-1"></span>Les guides d'ondes circulaires forment une classe un peu spéciale de ligne de transmission : ils sont constitués d'un seul conducteur avec l'avènement des lignes coaxiales de plus en plus performantes à hautes –fréquences- à cause de la qualité croissante des diélectriques à très faibles pertes.

#### <span id="page-53-2"></span>**A.1 Propriétés générales**

Le guide d'ondes circulaire prend en charge les modes TE (transverse électrique) et TM (transverse magnétique). Dans un guide d'onde circulaire, le mode TE<sup>11</sup> est le mode dominant, c'està-dire qu'à ce mode, l'onde électromagnétique se propage via le guide d'onde circulaire avec une perte minimale ou une dégradation minimale. Les guides d'ondes circulaires ne propageront que des signaux au-dessus d'une certaine fréquence, appelée fréquence de coupure. La fréquence de coupure du guide d'onde est inversement proportionnelle à son rayon.

 Il n'existe pas de mode TEM dans ce guide d'onde. La méthode d'analyse est la même que dans le cas du guide rectangulaire, mais nécessite l'utilisation de coordonnées cylindriques  $\rho$ ,  $\theta$ , z, rappelées ci- dessous.

Par convention, l'indice *m* se rapporte à la coordonnée radiale et l'indice *n* à la coordonnée angulaire.

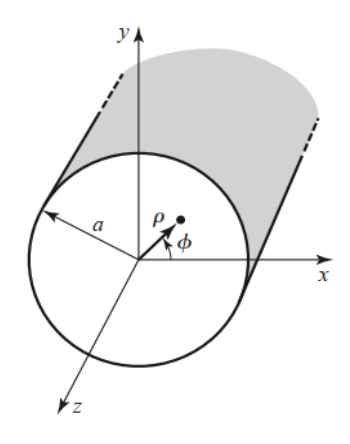

**Figure A.1 :** Géométrie du guide d'ondes circulaire en coordonnées cylindriques

<span id="page-53-0"></span> Le guide cylindrique est moins utilisé que la guide rectangulaire, car il ne présente pas de direction de polarisation privilégiée, comme dans le cas du guide rectangulaire, où le mode dominant  $TE_{10}$  présente une polarisation  $E_y$  parallèle au petit côté. En contrepartie, la symétrie cylindrique permet la propagation de deux modes identiques, mais de polarisations orthogonales (ce

que l'on retrouve également dans les fibres optiques). Les modes sont alors dits « dégénérés ». cette propriété permet de guider une onde de polarisation circulaire ou elliptique.

## <span id="page-54-1"></span>**A.2 Composantes transversales du champ électromagnétique d'un guide d'onde cylindrique**

On peut exprimer les composantes transversales  $E_{\rho}(\rho,\theta,z)$ ,  $E_{\theta}(\rho,\theta,z)$ ,  $H_{\rho}(\rho,\theta,z)$  et  $H_{\theta}(\rho, \phi, z)$  en fonction des composantes longitudinales  $E_z(\rho, \theta, z)$  et  $H_z(\rho, \theta, z)$ .

$$
E_{\rho} = \frac{-j}{k_c^2} \left( \beta \frac{\partial E_z}{\partial \rho} + \frac{\omega \mu}{\rho} \frac{\partial H_z}{\partial \theta} \right)
$$
  
\n
$$
E_{\theta} = \frac{-j}{k_c^2} \left( \frac{\beta}{\rho} \frac{\partial E_z}{\partial \theta} - \omega \mu \frac{\partial H_z}{\partial \rho} \right)
$$
  
\n
$$
H_{\rho} = \frac{j}{k_c^2} \left( \frac{\omega \varepsilon}{\rho} \frac{\partial E_z}{\partial \theta} - \beta \frac{\partial H_z}{\partial \rho} \right)
$$
  
\n
$$
H_{\theta} = \frac{-j}{k_c^2} \left( \omega \varepsilon \frac{\partial E_z}{\partial \rho} + \frac{\beta}{\rho} \frac{\partial H_z}{\partial \theta} \right)
$$

avec :

 $k_c^2 = k^2 - \beta^2$ . Pour le facteur de propagation, on choisit :  $e^{-j\beta z}$ 

#### <span id="page-54-2"></span>**A.3 Modes Transverses Electriques (TE)**

#### **A.3.1 Equation d'onde en coordonnées cylindriques**

Nous commencerons par chercher une solution de l'équation de propagation pour la composante longitudinale du champ magnétique  $H_z(\rho, \theta, z)$ .

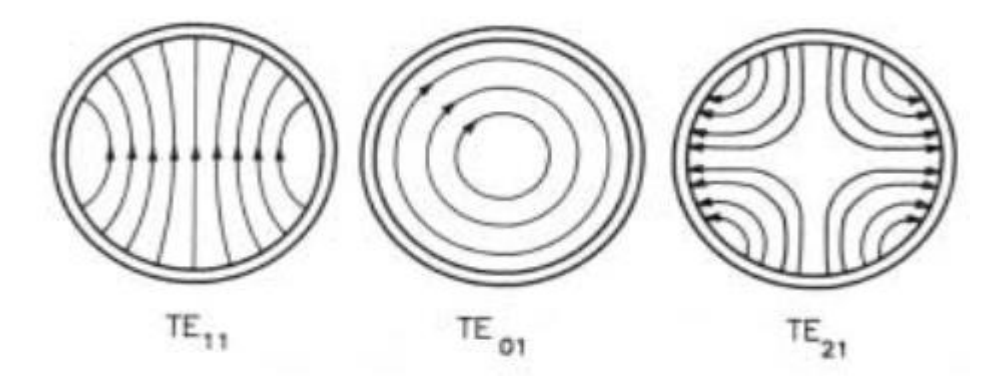

<span id="page-54-0"></span>Figure A.2 : Distribution des champs dans guide cylindrique circulaire

Pour les modes TE  $(E_z(\rho, \theta, z) = 0)$  et la composante longitudinale non nulle est  $H_z(\rho, \theta, z)$  et l'équation de propagation s'écrit :

$$
\nabla^2 H_z(\rho, \theta, z) + k_c^2 H_z(\rho, \theta, z) = 0
$$
\n(A.1)

Si  $H_z(\rho, \theta, z) = h_z(\rho, \theta)$ .  $e^{-j\beta z}$ , l'expression (A.1) peut s'écrire en coordonnées cylindriques :

$$
\left(\frac{\partial^2}{\partial \rho^2} + \frac{1}{\rho} \cdot \frac{\partial}{\partial \rho} + \frac{1}{\rho^2} \cdot \frac{\partial^2}{\partial \theta^2} + k_c^2\right) \cdot h_z(\rho, \theta) = 0
$$
\n(A.2)

Avec la méthode de séparation des variables, on peut poser :

$$
h_z(\rho, \theta) = R(\rho).P(\theta) \tag{A.3}
$$

Par substitution dans (A.2), on obtient :

$$
\frac{1}{R} \cdot \frac{d^2 R}{d\rho^2} + \frac{1}{\rho R} \cdot \frac{dR}{d\rho} + \frac{1}{\rho^2 P} \cdot \frac{d^2 P}{d\theta^2} + k_c^2 = 0
$$
\n(A.4)

ou bien :

$$
\frac{\rho^2 d^2 R}{R d\rho^2} + \frac{\rho}{R} \cdot \frac{dR}{d\rho} + \rho^2 \cdot k_c^2 = \frac{-1}{P} \cdot \frac{d^2 P}{d\theta^2}
$$
\n(A.5)

Le membre de gauche de cette équation ne dépend que de  $\rho$ . Alors que le membre de droite ne dépend que de  $\theta$ . Chacun des membres doit être donc égal à une constante qu'on peut appeler  $k_{\theta}^2$ .

Ainsi :

$$
\frac{-1}{P} \cdot \frac{d^2 P}{d\theta^2} = k_\theta^2
$$

ou bien :

$$
\frac{d^2P}{d\theta^2} + k_\theta^2 \cdot P = 0 \tag{A.6}
$$

De plus :

$$
\rho^2 \cdot \frac{d^2 R}{d\rho^2} + \rho \cdot \frac{dR}{d\rho} + (\rho^2 \cdot k_c^2 - k_\theta^2).R = 0
$$
\n(A.7)

La solution générale à l'équation (A.5) est :

$$
P(\theta) = A \cdot \sin(k_{\theta}, \theta) + B \cdot \cos(k_{\theta}, \theta) \tag{A.8}
$$

Parce que la solution  $h_z$  doit être périodique en [c'est – à – dire  $h_z(\rho,\theta) = h_z(\rho,\theta \pm 2m\pi)$ ],  $k_\theta$ doit être un entier  $n$ . L'expression  $(A.7)$  devient donc :

$$
P(\theta) = A \sin(n, \theta) + B \cos(n, \theta) \tag{A.9}
$$

L'équation (A.6) devient :

$$
\rho^2 \cdot \frac{d^2 R}{d\rho^2} + \rho \cdot \frac{dR}{d\rho} + (\rho^2 \cdot k_c^2 - n^2) \cdot R = 0
$$
\n(A.10)

Cette équation différentielle est du type équation de *Bessel*. Sa solution est :

$$
R(\rho) = C \cdot J_n(k_c \rho) + D \cdot Y_n(k_c \rho) \tag{A.11}
$$

où  $J_n(k_c \rho)$  et  $Y_n(k_c \rho)$  sont les fonctions de *Bessel* de première et seconde espèces respectivement.

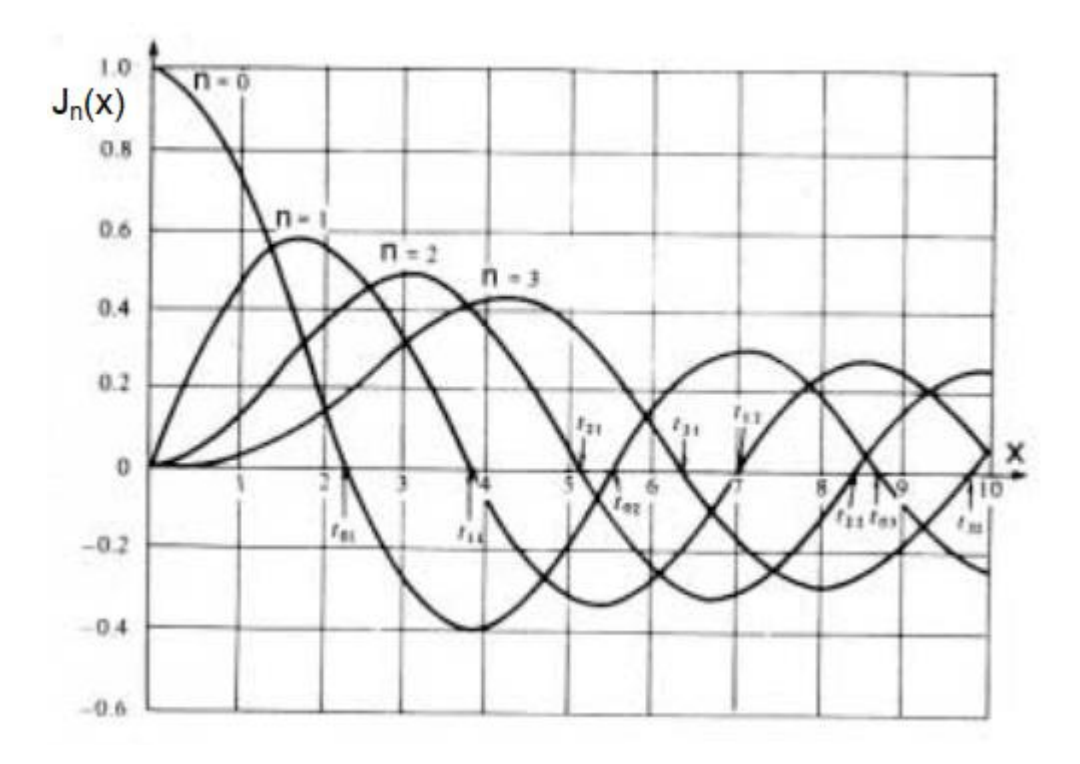

<span id="page-56-0"></span>**Figure A.3:** Fonction de *Bessel* de première et seconde espèces. Parce que  $Y_n(k_c \rho)$  devient infinie pour  $\rho = 0$ , ce terme est physiquement inacceptable pour un guide d'onde circulaire. On impose donc  $D = 0$ . D'où,  $R(\rho) = C \cdot J_n(k_c \rho)$ 

La solution pour  $h_z(\rho, \theta)$  peut être simplifiée :

$$
h_z(\rho, \theta) = R(\rho). P(\theta) = C \cdot J_n(k_c \rho). [A \cdot \sin(n \cdot \theta) + B \cdot \cos(n \cdot \theta)]
$$
  

$$
h_z(\rho, \theta) = J_n(k_c \rho). (A_1 \cdot \sin(n \cdot \theta) + B_1 \cdot \cos(n \cdot \theta))
$$
 (A.12)

Pour déterminer  $k_c$ , on peut utiliser la condition aux limites:  $E_{tangentielle} = 0$  sur la surface interne du guide métallique cylindrique. Parce que  $E_z(\rho, \theta) = 0$  (modes TE), alors nous avons :

$$
E_z(\rho, \theta) = 0 \land \rho = a \tag{A.13}
$$

Par ailleurs, on montre que :

$$
E_{\theta}(\rho,\theta) = \frac{-j}{k_c^2} \cdot \left( \frac{\beta}{\rho} \cdot \frac{\partial E_z(\rho,\theta)}{\partial \theta} - \omega \mu \cdot \frac{\partial H_z(\rho,\theta)}{\partial \rho} \right)
$$

D'où :

$$
E_{\theta}(\rho,\theta) = \frac{j\omega\mu}{k_c} \cdot (A_1 \cdot \sin(n.\theta) + B_1 \cdot \cos(n.\theta)) \cdot J_n^{\prime}(k_c \rho) \cdot e^{-j\beta z}
$$
(A.14)

 $J_n^{\phantom i'}(k_c\rho)$  est la dérivée de  $J_n(k_c\rho)$  par rapport à son argument.

Pour que  $E_{\theta}(\rho, \theta) = 0$  à = a, nous devons avoir :

$$
J_n'(k_c \rho) = 0 \tag{A.15}
$$

Si les racines de  $J_n'(k_c \rho) = 0$  sont  $p'$  $_{nm}$ , alors les nombres d'onde de coupure sont :

$$
k_{cnm} = \frac{p'_{nm}}{a} \tag{A.16}
$$

La constante de propagation des modes TEnmest :

$$
\beta_{nm} = \sqrt{k^2 - k_{cnm}^2} = \sqrt{k^2 - \left(\frac{p'_{nm}}{a}\right)^2}
$$
\n(A.17)

et la fréquence de coupure pour le mode TEnm est :

$$
f_{cnm} = \frac{k_{cnm}}{2\pi\sqrt{\mu\varepsilon}} = \frac{p'_{nm}}{2\pi a\sqrt{\mu\varepsilon}}
$$
(A.18)

#### **Annexe B : Méthode des moments**

#### <span id="page-58-1"></span><span id="page-58-0"></span>**B.1 Principe**

 Certaines expressions intégrales ou intégro-différentielles rencontrées dans l'étude des antennes ont la forme suivante :

$$
F(g(z')) = h \tag{B.1}
$$

où  $F$  est un opérateur linéaire connu, h est une fonction d'excitation connue et  $g(z')$  est la fonction exacte représentant la réponse (donc l'inconnue qu'il faut chercher).

L'objectif ici est donc de déterminer  $g(z')$  une fois  $F$  et  $h$  spécifiés. La linéarité de l'opérateur  $F$  rend possible une solution numérique. Une technique, connue sous le nom de méthode des moments, nécessite que la fonction représentant la solution exacte inconnue  $g(z')$ soit cherchée sous la forme d'une solution approchée. On va donc la chercher sous la forme d'une combinaison linéaire de *N* termes:

$$
g(z') \approx a_1 g_1(z') + a_2 g_2(z') + \dots + a_n g_n(z') + \dots + a_N g_N(z') = \sum_{n=1}^N a_n g_n(z')
$$
 (B.2)

Chaque  $a_n$  est une constante inconnue et chaque  $g_n(z')$  est une fonction connue généralement, appelée fonction de base ou d'expansion. Le domaine des fonctions  $g_n(z')$ est le même que celui de  $g(z')$ . En substituant  $g(z')$  de (B.2) dans (B.1) et en utilisant la linéarité de l'opérateur F, on réduit (B.1) à :

$$
F\left(\sum_{n=1}^{N} a_n g_n(z')\right) = h
$$
\n
$$
\sum_{n=1}^{N} a_n F(g_n(z')) = h
$$
\n(B.3)

Les fonctions de base  $g_n(z')$  sont choisies de sorte que chaque  $F(g_n(z'))$  dans (B.3) puisse être évaluée commodément et numériquement. La seule tâche consiste alors à trouver les constantes inconnues  $a_n$ .

Le développement de (B.3) conduit à une équation à *N* inconnues :

$$
a_1.F(g_1(z')) + a_2.F(g_2(z')) + \cdots + a_n.F(g_n(z')) + \cdots + a_N.F(g_n(z')) = h
$$

Cette expression à elle seule ne suffit pas pour déterminer les *N* inconnues et constantes  $a_n$  ( $n =$ 1, 2, . . . ,*N*). Pour les calculer, il faut disposer de *N* équations linéairement indépendantes. Cela peut être accompli en évaluant (B.3) (par exemple, en appliquant des conditions aux limites) à *N* points différents. Après discrétisation, (B.3) prend la forme :

$$
\sum_{n=1}^{N} a_n \cdot F_{mn}(g_n(x')) = h_m \, m = 1, 2, ..., N \tag{B.4}
$$

Sous forme matricielle, (B.4) peut être exprimée par :

$$
\begin{bmatrix} F_{11} & F_{12} & \cdots & \cdots & F_{1N} \\ F_{21} & F_{22} & \cdots & \cdots & F_{2N} \\ \cdots & \cdots & \cdots & \cdots & \cdots \\ \cdots & \cdots & \cdots & \cdots & \cdots \\ F_{N1} & F_{N2} & \cdots & \cdots & F_{NN} \end{bmatrix} \begin{bmatrix} a_1 \\ a_2 \\ \cdots \\ a_N \end{bmatrix} = \begin{bmatrix} h_1 \\ h_2 \\ \cdots \\ h_N \end{bmatrix}
$$

En écriture condensée, on a :

$$
[F_{mn}].[a_n] = [h_m] \tag{B.5}
$$

Les coefficients inconnus  $a_n$  peuvent être trouvés en résolvant (B.5) en utilisant des techniques d'inversion de matrice :

$$
[a_n] = [F_{mn}]^{-1} \cdot [h_m] \tag{B.6}
$$

#### <span id="page-59-0"></span>**B.2 Fonctions de base**

Une étape très importante dans toute solution numérique est le choix des fonctions de base. En général, on choisit comme fonctions de base l'ensemble qui a la capacité de représenter avec précision et de ressembler à la fonction inconnue anticipée, tout en minimisant les calculs.

Théoriquement, il existe de nombreux ensembles de base possibles. Cependant, seul un nombre limité est utilisé dans la pratique. Ces ensembles peuvent être divisés en deux classes générales. La première classe est constituée de fonctions de sous-domaine, qui ne sont non nulles que sur une partie du domaine de la fonction  $g(x')$ ; son domaine est la surface de la structure. La deuxième classe contient des fonctions de domaine entier qui existent sur tout le domaine de la fonction inconnue.

*a) Constantes par morceaux*

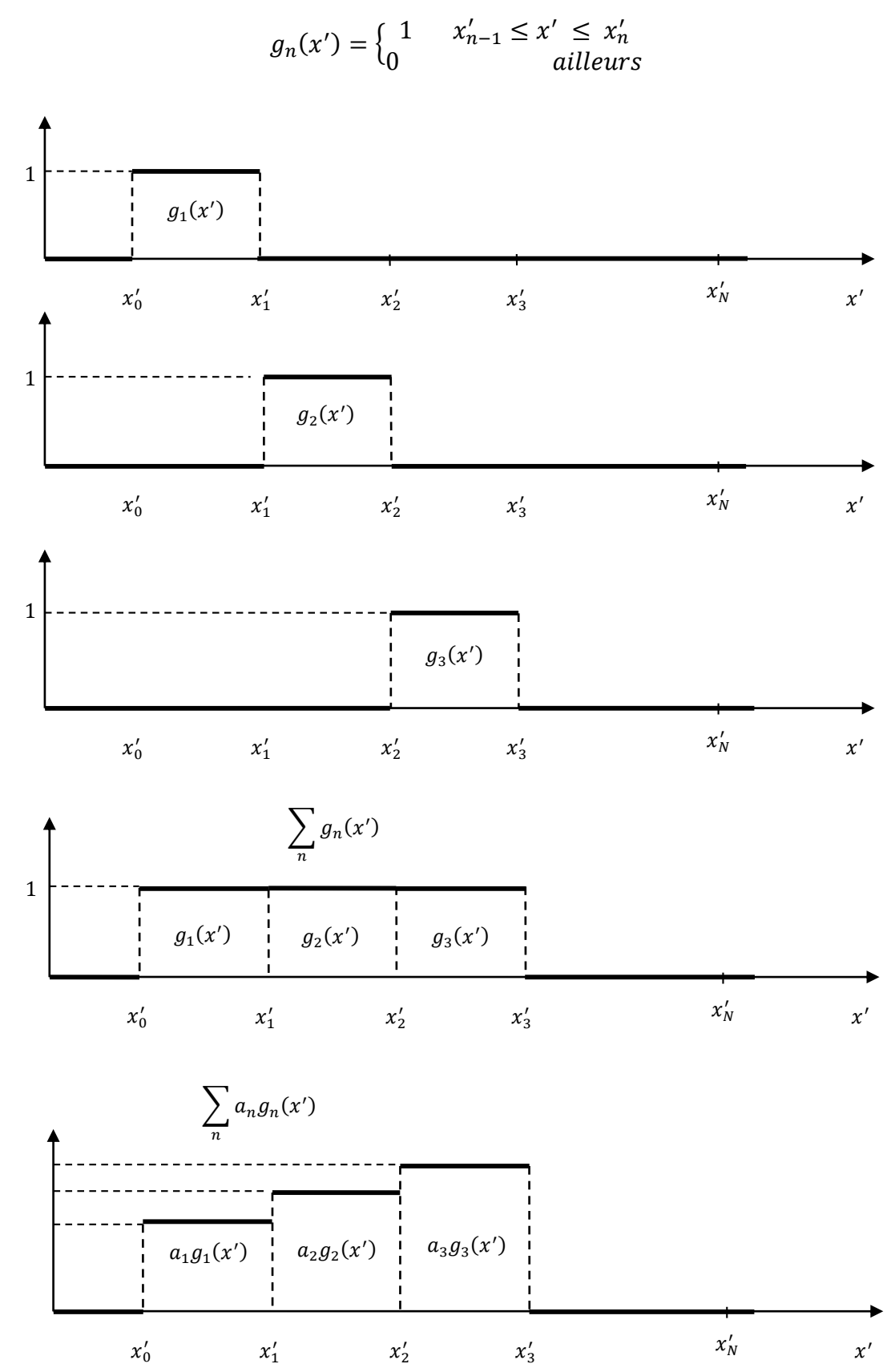

#### <span id="page-61-0"></span>**B.3 Fonctions de pondération**

 On les appelle aussi fonctions de test. Le choix des fonctions de pondération est important dans la mesure où les éléments de  $[w_m]$  doivent être linéairement indépendants, de sorte que les *N* équations de (B.7) seront linéairement indépendantes. De plus, il sera généralement avantageux de choisir des fonctions de pondération qui minimisent les calculs nécessaires pour évaluer le produit scalaire.

La condition d'indépendance linéaire entre les éléments et l'avantage de la simplicité de calcul sont également des caractéristiques importantes des fonctions de base. Pour cette raison, des types de fonctions similaires sont souvent utilisés à la fois pour la pondération et l'expansion. Un choix particulier de fonctions peut consister à laisser la pondération et la fonction de base identiques, c'est-à-dire  $w_m = g_n$ . Cette technique est connue sous le nom de méthode de *Galerkin*. Il existe cependant un ensemble unique de fonctions de pondération qui réduisent le nombre d'intégrations requises. C'est l'ensemble des fonctions de pondération delta de *Dirac.*

$$
[\mathbf{w}_m] = [\delta(\mathbf{p} - \mathbf{p}_m)] = \begin{bmatrix} \delta(p - p_1) \\ \delta(p - p_2) \\ \dots \\ \delta(p - p_N) \end{bmatrix}
$$
(B.7)

où  $p$  spécifie une position par rapport à une référence (origine) et  $p_m$  représente un point auquel la condition aux limites est appliquée. En utilisant la définition du produit scalaire et l'expression (B.7), on réduit (B.4) à :

$$
\sum_{n=1}^{N} a_n \langle \delta(p - p_m), \quad F(g_n(z')) \rangle = \langle \delta(p - p_m), \quad h \rangle m = 1, 2, ..., N
$$

$$
\sum_{n=1}^{N} a_n \iint_{S} \delta(\boldsymbol{p} - \boldsymbol{p_m}) * \boldsymbol{F}(\boldsymbol{g_n}(z')) \, dS = \iint_{S} \delta(\boldsymbol{p} - \boldsymbol{p_m}) * \boldsymbol{h} \, dS \, m = 1, 2, ..., N
$$

$$
\sum_{n=1}^{N} a_n F(g_n(z')) \bigg|_{p=p_m} = h|_{p=p_m} m = 1, 2, ..., N
$$

Les *N* coefficients  $a_n$  sont les inconnues à déterminer. Pour obtenir *N* équations linéairement indépendantes, les deux côtés de l'expression (B.3) sont multipliés (à l'aide d'un produit scalaire) avec des fonctions de test vectorielles appropriées  $w_m$  et intégrés sur la surface de l'antenne pour obtenir :

$$
\sum_{n=1}^{N} a_n F(g_n(z')) = h
$$
\n
$$
\sum_{n=1}^{N} a_n \cdot \langle w_m, F(g_n(z')) \rangle = \langle w_m, h \rangle m = 1, 2, ..., N
$$
\n(B.8)

 $[F_{mn}]. [a_n] = [h_m]$ 

avec :

$$
[F_{mn}] = \begin{bmatrix} \langle w_1, F(g_1) \rangle \langle w_1, F(g_2) \rangle & \dots & \dots & \langle w_1, F(g_N) \rangle \\ \langle w_2, F(g_1) \rangle \langle w_2, F(g_2) \rangle & \dots & \dots & \langle w_2, F(g_N) \rangle \\ \dots & \dots & \dots & \dots & \dots \\ \dots & \dots & \dots & \dots & \dots \\ \langle w_N, F(g_1) \rangle & \langle w_N, F(g_2) \rangle & \dots & \dots & \langle w_N, F(g_N) \rangle \end{bmatrix}
$$

$$
\begin{bmatrix} a_n \end{bmatrix} = \begin{bmatrix} a_1 \\ a_2 \\ \cdots \\ a_N \end{bmatrix} \begin{bmatrix} h_m \end{bmatrix} = \begin{bmatrix} \langle w_1, & h \rangle \\ \langle w_2, & h \rangle \\ \cdots & \cdots \\ \langle w_N, & h \rangle \end{bmatrix} \begin{bmatrix} w_m \end{bmatrix} = \begin{bmatrix} w_1 \\ w_2 \\ \cdots \\ w_N \end{bmatrix}
$$

$$
[a_n] = [F_{mn}]^{-1} \cdot [h_m]
$$

### **Réferences bibliographiques**

<span id="page-63-0"></span>[1] Constantine A. Balanis, "*Antenna Theory Analysis and Design*",

Third Edition, Copyright by John Wiley & Sons, Inc. All rights reserved. Published simultaneously in Canada, 2005.

[2] Nafati A. Aboserwal, Constantine A. Balanis and Craig R. Birtche *"Conical Horn: Gain and Amplitude Patterns"*,

IEEE Transactions on Antennas and Propagation, Vol. 61, N°. 7, July 2013

[3] Nicolas FORTINO « Conception et caractérisation d'antennes imprimées pour systèmes Ultra Large Bande impulsionnels »

Thèse dirigée par : Georges KOSSIAVAS (directeur de thèse) ,Jean-Yves DAUVIGNAC , l'UNIVERSITE de Nice-Sophia Antipolis,16 Février 2006.

[4] Nafati Abdasallam Aboserwal, "*Gain and Loss Factor for Conical Horns, and Impact of Ground Plane Edge Diffractions on Radiation Patterns of Uncoated and Coated Circular Aperture Antennas "*

A Dissertation Presented in Partial Fulfillment of the Requirements for the Degree Doctor of Philosophy, Arizona State University, december 2014

[5] Rostom KHALEF, "*Utilisation e la FDTD pour la modélisation de l'antenne cornet cylindrique circulaire métallique*",

Thèse de doctorat, Département d'électronique, Université Mentouti - Constantine, 2012.

[6] Gurpinder Singh, Deepinder Singh, "*Design and Analysis of Conical Horn Antenna for Ku-Band Applications"*,

International Journal of Science and Research (IJSR), volume 3, July 2014

[7] Y. T Lo, S. W. Lee, "*Types and Design Methods*" Antenna Engineering Handbook, Mc Graw-Hill, 2007, USA.

[8] John L. VOLAKIS, "*Antenna Handbook*", A division of International Thomson Publishing, 1993, USA.

[9] Lizzie, F. Ferrero,R. StarajetJ.-M. Ribero UniversitéNice Sophia Antipolis, CNRS, LEAT, UMR 7248, 06903 Sophia Antipolis

[10[\]https://www.electronics-notes.com/articles/antennas-propagation/horn-antenna/theory](https://www.electronics-notes.com/articles/antennas-propagation/horn-antenna/theory-equations.php)[equations.php](https://www.electronics-notes.com/articles/antennas-propagation/horn-antenna/theory-equations.php)

[11]<https://lambdageeks.com/horn-antenna/>

[12] LARIBI MEJDI <<CONCEPTION D'UNE ANTENNE CORNET -SIW A GAIN VARIABLE>>UNIVERSITÉ DU QUÉBEC EN ABITIBI-TÉMISCAMINGUE. AVRIL 2014

[13[\]https://www.radartutorial.eu/03.linetheory/Cornet.fr.html#:~:text=%C3%A0%20une%20discordance.-](https://www.radartutorial.eu/03.linetheory/Cornet.fr.html#:~:text=%C3%A0%20une%20discordance.-,Caract%C3%A9ristiques,que%20la%20corne%20est%20longue) [,Caract%C3%A9ristiques,que%20la%20corne%20est%20longue](https://www.radartutorial.eu/03.linetheory/Cornet.fr.html#:~:text=%C3%A0%20une%20discordance.-,Caract%C3%A9ristiques,que%20la%20corne%20est%20longue)

[14] [https://www.tutorialspoint.com/antenna\\_theory/antenna\\_theory\\_horn.http](https://www.tutorialspoint.com/antenna_theory/antenna_theory_horn.http)

[15] <https://electronicsdesk.com/horn-antenna.html#Applications>

[16] <https://electronicsdesk.com/horn-antenna.html>